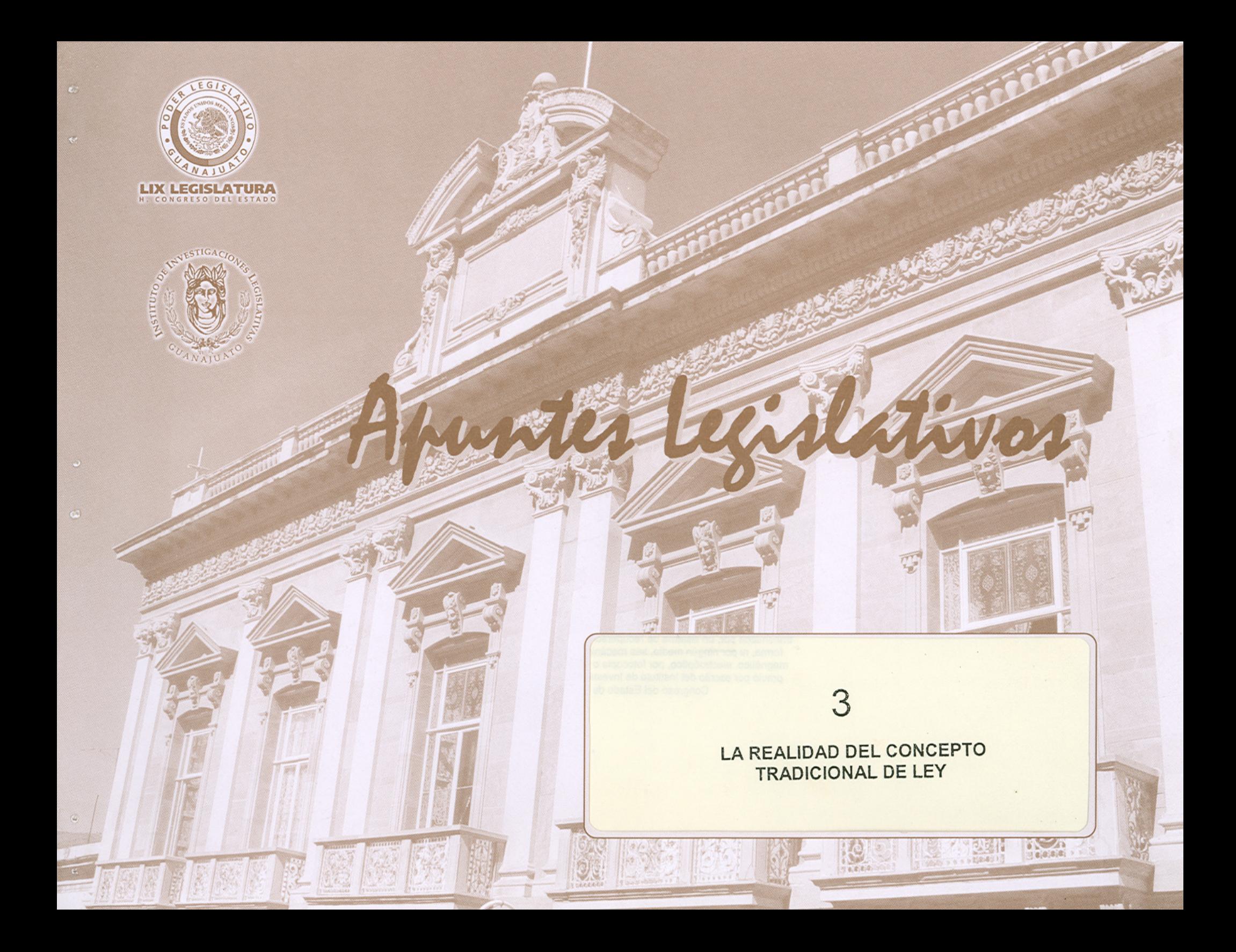

# PODER LEGISLATIVO DEL ESTADO DE GUANAJUATO

Instituto de Investigaciones Legislativas

Apuntes legislativas

# 3

**LA REALIDAD DEL CONCEPTO TRADICIONAL DE LEY** 

Supervisión de edición: Lic. Alfredo Sainez Araiza Diseño y edición de interiores: Lic. Alicia Zamarripa Alvarez

**LIX LEGISLATURA** H. CONGRESO DEL ESTADO DE GUANAJUATO © Por esta edición: Instituto de Investigaciones Legislativas Callejón de la Condesa Núm. 7 Centro. 36000. Guanajuato. Gto., México Tel. (473) 732-98-00 ext. 253

Primera edición, 2005-07-15

Impreso en México / Printed in Mexico

ISBN: 970-9784-00-5

Esta publicación no puede ser reproducida, incluyendo el diseño de la cubierta y de páginas interiores, ni todo ni en parte, ni registrada en, o transmitida por, un sistema de recuperación de información, en ninguna forma, ni por ningún medio, sea mecánico, fotoquímico, electrónico, magnético, electrónico, profotocopia o cualquier otro, sin el permiso previo por escrito del Instituto de Investigaciones Legislativas del H. Congreso del Estado de Guanajuato.

De un clic con el puntero del Mouse sobre el<br>documento que desea consultar.

## **CONTENIDO**

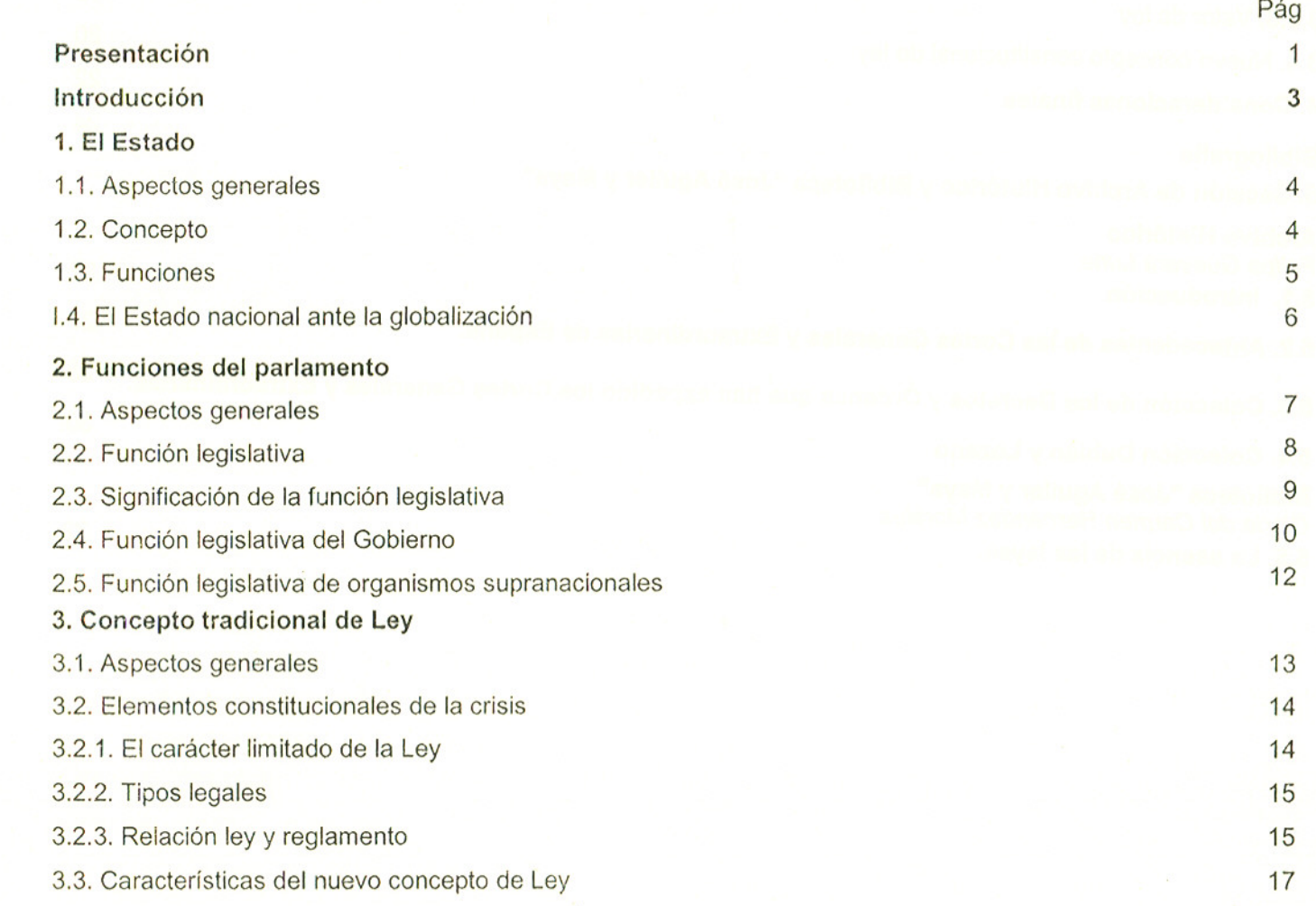

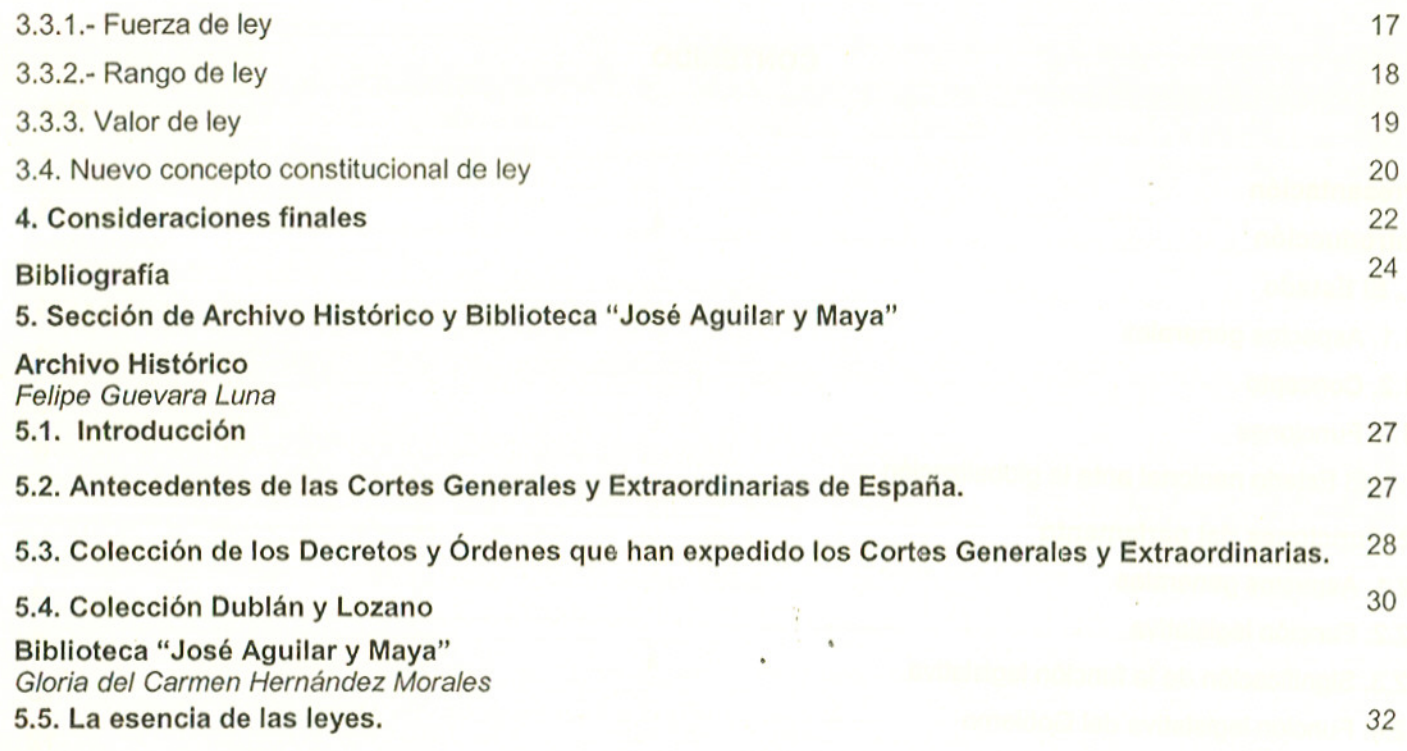

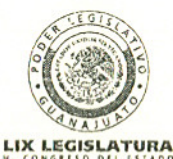

Junta de Gobierno y Coordinación Política Dip. Humberto Andrade Quesada Dip. José Huerta Abovtes Dip. José Luis Nieto Montoya Dip. Alejandro Rafael García Sainz Arena Dip. Mario Aquilar Camarillo

> Presidencia del H. Congreso Dip. Carolina Contreras Pérez

Secretaria General Lic. Arturo Navarro Navarro

Coordinación de Comunicación Social Lic. Sebastián Arturo Meza Lara

Instituto de Investigaciones Legislativas Lic. Mario Antonio Revilla Campos

Coordinación de Promoción y Formación Legislativa Lic. Ma. Carmen Dávila Aquiñaga

Coordinación de Investigación y Desarrollo Legislativo Lic. Alfredo Sainez Araiza

Coordinación de Planeación y Seguimiento M.A. y M.E. Juan Manuel Erick Martínez Pérez

Archivo Histórico y Biblioteca del H. Congreso Lic. J. Jesús Arroyo Soto

## Presentación

El significado de los conceptos y las categorías están en función de los momentos y espacios históricos.

Para la antigua Grecia, la idea de Estado era equivalente a otros conceptos como: constitución, gobierno o régimen político. Con el devenir de los tiempos y las rupturas entre las edades antigua, medioevo y moderna, la palabra Estado tuvo otras dimensiones y connotaciones.

El proceso actual de la transición de los Estados Nacionales a Estados Regionales nos motiva a reflexionar y redefinir el Estado y por ende. La realidad del concepto tradicional de ley", trabajo que Apuntes legidativos valora no sólo como respuesta fiel de sus lectores, sino que reconoce-la atención e interés de contribuir al enriquecimiento vadesarrollo de la materia legislativa mediante las colaboraciones con pluma libre! escribiendo en este espacio, sus artículos. ensayos e investigaciones de distintos tópicos del quehacer parlamentario. Muestra de ello, es el presente estudio elaborado por el maestro Javier Pérez Salazar, quien en forma meticulosa y amena, nos plantea los factores externos e internos que inciden en la llamada "quiebra" o "crisis" del concepto tradicional de ley, tesis que concatena en tres apartados, donde aborda los aspectos generales, el concepto y las funciones del Estado, esencialmente, ante la globalización; los elementos generales de las funciones del parlamento, el significado de la función legislativa, tanto en la esfera gubernamental como en los organismos supranacionales. Pero sobre todo, el concepto tradicional de ley en relación con las características del nuevo concepto constitucional de ley.

Por otra parte, en este número tres de Apuntes Legislativas, la Sección de Archivo Histórico y Biblioteca, "José Aguilar y Maya". del Congreso del Estado nos invita a reflexionar sobre los antecedentes de las Cortes Generales y Extraordinarias de España y muestra -- como parte de su acervo - dos imágenes de las portadas, tanto del primer libro como del último del total, que conforman la Colección de los Decretos y Órdenes que han expedido estas Cortes y una imagen de la Colección Dublán y Lozano, que es una de las obras más completas del Archivo Histórico de este recinto legislativo.

Finalmente, se recomienda a nuestros lectores los siquientes libros: "El espíritu de las leyes" de Montesquieu, "Teoría general del Estado" de Georg Jellinek, "De la Justicia y del Derecho" de Domingo Soto y "Tratado de las Leyes y de Dios Legislador" de Francisco Suárez, los cuales están a la disposición del público en la Biblioteca.

Coordinación de Investigación y Desarrollo Legislativo

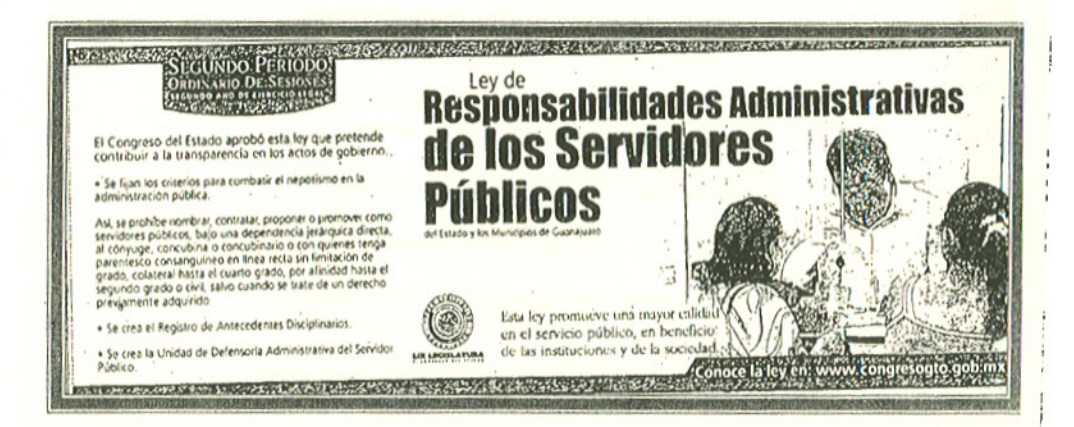

#### Fuente: Periódico AM Guanajuato, de fecha 17 de julio de 2005

#### Introducción

#### Javier Pérez Salazar<sup>1</sup>

No resulta difícil entender la quiebra o crisis<sup>2</sup> del concepto tradicional de ley, si la enmarcamos en el proceso de globalización y bajo las reglas de la Constitución Española del 78.

Las bases constitucionales españolas y la presencia de la Comunidad Europea, procuran y acentúan la crisis del concepto tradicional de ley, por esta razón nuestro planteamiento se ubicará, fundamentalmente, en el contexto constitucional español, sin perjuicio de aludir de manera comparada al texto constitucional mexicano.

Resulta por demás interesante, abordar el concepto tradicional de Ley, por cuanto debilitamiento o ausencia de sus elementos característicos o principios. y los factores que han incidido en sú nueva conceptualización.

Partiremos, en primer lugar del concepto de Estado, sus funciones y la incidencia de la globalización. Dado que el planteamiento se ubica en la Ley, resulta necesario contextualizar el origen de la función legislativa y su incidencia en el proceso de globalización.

En segundo término, abordaremos las funciones parlamentarias con especial referencia a la función legislativa que da contenido material a nuestro trabajo, y particularmente, la lev.

<sup>1</sup> Licenciado en Derecho: y Maestro en Fiscal por la Universidad de Guanajuato; estudiante del Doctorado en Derecho "Estatuto Jurídico del Ciudadano en sus relaciones con el Poder Público y la Sociedad" dentro del programa y convenio entre la Universidad de Guanajuato y la Universidad de Granada.

<sup>2</sup> Es oportuno precisar que el término "crisis" lo entendemos y aplicamos como un fenómeno de transformación, tal y como lo sostiene CEVASCO PIEDRA, José: Crisis del Sistema Parlamentario y sus Perspectivas en el Siglo XXI. Artículo electrónico.

Procuraremos una aproximación al concepto tradicional de ley, bajo dos vertientes, una muy general, con respecto al derecho comunitario, y segundo, con más detalle, en relación a las bases constitucionales.

El planteamiento central de este trabajo de investigación se ubica, primero, en determinar como la presencia de organismos supranacionales con actividades legislativas y con aplicación local, inciden en la crisis del concepto tradicional de ley, y segundo, como la propia Constitución Española sienta bases que procuran la quiebra del concepto, tal es el caso de las funciones legislativas del Gobierno cuyo ejercicio "extraordinario" está de cuestionarse. y segundo, la naturaleza que la propia Constitución otorga a dichos actos "fuerza de ley", (decreto-ley y decretos legislativos).

Por otro lado, la presencia, también bajo reglas constitucionales de la potestad reglamentaria al Gobierno. cuyas características, algunas, se comparten con la ley (como el caso de la "generalidad"), sin perjuicio de la limitación de la ley por la "reserva judicial y administrativa".

Finalmente, atentos a la nueva realidad supranacional y constitucional de la función legislativa, se concluye con la reflexión a cerca de los nuevos principios del concepto de lev. desde luego, a la luz de la Constitución española del 78.

3

#### 1. ESTADO

#### Aspectos generales  $1.1.$

El tema del Estado ha sido, sin duda, el tema medular de la ciencia política de todos los tiempos. Las reflexiones y estudios sobre el Estado van desde su magnificación hegeliana, al plantear que todo lo que el hombre es, se lo debe al Estado, hasta la consideración marxista como un mero y simple instrumento de dominio de una clase sobre otra, pasando por la concepción liberal de la consagración de derechos individuales frente al Estado, a quien se consideraba un ente separado de la sociedad.<sup>3</sup>

Es posible afirmar que la mayoría de los historiadores, etnólogos, arqueólogos y antropólogos están de acuerdo en que más allá de las diversas clasificaciones o combinaciones que se puedan hacer, las sociedades humanas de cualquier parte del planeta han pasado, o están pasando, por un proceso que va de la horda en los albores de la humanidad. hasta el Estado-Nación como forma predominantemente de organización de la sociedad actual, con una tendencia hacia el futuro mediante la creación de los Estados-Continente, en vías a la conformación del Estado-Mundial.<sup>4</sup>

Idem. DURÁN, Víctor Manuel: op. cit..- Por otra parte, siguiendo a Jellinek, los griegos identificaron el Estado con la Ciudad, razón fundamental por la cual la ciencia del Estado entre los griegos hubo de construirse sobre el Estado ciudad o sobre la ciudad Estado, y nunca pudo llegar a comprender el Estado como dotado de una grande extensión territorial. Cuando se habla de tales Estados, se les describe como un conjunto de habitantes. La terminología política de los romanos corresponde al mismo tipo. El Estado es la civitas, la comunidad de los ciudadanos o la res pública, esto es, la cosa común al pueblo todo. El civis romanus, es, y permanece siendo, únicamente el ciudadano de Roma, pero sobre la ciudad de Roma levántese el más poderoso Estado territorial de la antigüedad. Esta transformación, sin embargo, sólo llega a expresarla de un modo imperfecto la terminología romana, pues identifica el poder de mando, propio del gobierno, con el Estado romano, haciendo de esta suerte equivalentes la res pública y el imperium, con lo que el elemento más esencial del

Estas breves líneas pretenden esbozar la retrospectiva y prospectiva del "Estado". Sin embargo, para los fines del presente trabajo, más que tratar el proceso evolutivo del Estado en su conjunto, nos interesa ubicar las mutaciones funcionales, y particularmente las legislativas y su materialización en la ley.

#### Concepto  $1.2.$

Desde el punto de vista científico, no hay término<sup>5</sup> alguno tan útil y fácil como el de Estado, pues no permite se le una ninguna representación auxiliar que pueda llevarnos a una dualidad en el sentido de este término y que dé lugar a confusión<sup>6</sup>. Esta afirmación, tan sólida en su tiempo, ya no lo es tanto en la actualidad, el término Estado sigue la suerte del proceso de globalización, y su significación tendrá que estar acorde al proceso global en todos sus ámbitos.

\* El término "Estado" en su sentido moderno fue introducido por Maquiavelo. Al hablar de lo stato, lo convierte en sustantivo abstracto con una significación similar a la de la polis para los griegos y civitas para los romanos, es decir,

Citando a Allan Brewer Carías, Vid. DURÁN, Víctor Manuel: Estado Social de Derecho, Democracia y Participación. Ponencia realizada en la VII Conferencia Latinoamericana de Trabajadores de los Servicios Públicos, Valle de México, 2001.

Estado pasa a ser el poder del mismo y no los ciudadanos; esto es, la res populi se convierte en res imperantis. El lenguaje expresa con gran fidelidad el cambio de la relaciones del Estado en el mundo germano. La palabra alemana Reich corresponde a la latina regnum, y significa primariamente dominación, y denominación de un príncipe. Lo mismo sucede, con las expresiones que proceden de la latina imperium, o sean imperio y empire. La necesidad de una palabra general que comprendiese la formación total del Estado, fue atendida en Italia. En el curso de los siglos XVI y XVII penetra también esta palabra en el lenguaje francés y alemán. En el curso del siglo XVIII se consolida esta expresión, sin duda bajo el influjo de la literatura de la ciencia del Estado, y se designa con esta voz a la totalidad de la comunidad política.

<sup>&</sup>lt;sup>5</sup> La historia de la terminología de una ciencia está estrechamente unida a la de la ciencia misma, porque existe siempre una correlación entre la palabra y el sentido que la misma encierra. La palabra ha sido frecuentemente la que ha trazado el camino de la ciencia en un pueblo o en una época. Vid. JELLINEK, Georg: Teoría General del Estado. Editorial Oxford. Volumen 2. México 1999. Pag. 75 Vid. JELLINEK:, op. cit., Pag 75.

comunidad humana suficiente en sí, con gobierno propio e independiente, supremo en su orden.

El Estado<sup>8</sup> en primer lugar forma parte del mundo de los hechos y por consiguiente está encajado dentro del mundo de lo real en el sentido objetivo, esto es, es una variedad de hechos que se desenvuelven en el tiempo y en el espacio: pero estos hechos necesitan poder ser advertidos, incluso por quien no sabe nada acerca del hombre y sus fines.

Existen pues, dos concepciones del Estado, la objetiva y la subietiva. la primera determina la realidad del Estado no sólo como un aspecto físico, sino que descansa en relaciones internas humanas.

La segunda concepción tiene como objeto el aspecto jurídico del Estado: pero el derecho ofrece una doble vida: es. por un lado, ejercicio jurídico efectivo, en cuyo sentido tiene el carácter de un poder social que forma parte de la vida concreta de la cultura de un pueblo; y de otra parte, es una totalidad de normas que exigen ser transformadas en acciones<sup>9</sup>

De entrada la concepción que nos interesa explorar es el aspecto subjetivo, que es donde descansa la ley, materia de nuestro planteamiento.

#### 1.3. Funciones

Podemos separar las funciones del Estado en materiales y formales.<sup>10</sup>

Las funciones materiales nacen de la relación entre la actividad del mismo y sus fines. A causa de los fines jurídicos, tiene el Estado que dirigir su actividad a la implantación y protección del derecho, actividad que se separa de las demás funciones que se proponen la afirmación de su poder y el favorecimiento de la cultura.

Además, el estudio de la naturaleza de las actividades del Estado, exige el acontecimiento de las formas posibles en que estas actividades se pueden manifestar. Estas formas son dos: o bien establece el Estado reglas abstractas, que como tales no dominan de un modo inmediato la realidad, sino que necesitan de una actividad propia motivada por aquellas reglas, con la que poder realizar los hechos objetivos que a ella corresponden, o bien obra de un modo inmediato y directo en los problemas que le competen, ya conforme a aquellas normas abstractas, va dentro de los límites que esta norma le impone. Desde este punto de vista, aparecen dos funciones: la una, normatividad; la otra, de realización de los problemas determinados concretos, mediante actividades  $V$ individualizadas y dirigidas hacia ese fin.<sup>11</sup>

Hasta el momento hemos tratado de orientar y centrar el análisis del tema que nos ocupa, en primer término a la

Vid. DURÁN, Victor Manual: op. cit.: Al Estado generalmente se le define como la "sociedad civil jurídica y políticamente organizada. Es justamente por esto que Kelsen, uno de los grandes teóricos del Estado moderno afirma que "el estado tiene como elementos constitutivos esenciales el poder público, el territorio y el pueblo..." Por su parte, Norbert Lechner sostiene: "un Estado existe -en términos jurídicoinstitucionales- cuando se da un territorio delimitado, una población y un gobierno central, que ejerce el poder sobre ambos, representando una soberanía nacional," <sup>8</sup> Siguiendo a JELLINEK: op. cit., Pags 75 y sigs. <sup>9</sup> Ibidem.

<sup>10</sup> Ibídem. Quien considere la teoría de las actividades del Estado, fácilmente habrá de comprender que la investigación abstracta del Estado ha de conducir a un exacto conocimiento de él y que mediante un conocimiento cada vez más amplio, se habrán de ir fijando las funciones esenciales del mismo. La célebre teoría de Aristóteles sobre las tres partes del poder de aquél, se limita simplemente a describir los caracteres típicos del Estado griego de entonces, senado, autoridades, tribunal popular; y de las actividades que estas tres ejercitan, deriva él una división de los asuntos del Estado. Una construcción tan complicada como la del Estado, puede ser considerada desde distintos puntos de vista, y por esto es dable someterla a diversas divisiones. atendiendo a los diferentes fenómenos que ofrece. La primera división legítima es la que deja vislumbrarse en la doctrina de la división de los poderes. Aun cuando esta teoría la hava rechazado la ciencia alemana, ha aceptado, bajo el influjo de los franceses, la teoría de la división tripartita de las funciones del Estado. <sup>11</sup> Vid. JELLINEK: op. cit. Pags 357 y sigs.

concepción subjetiva del Estado, y en segundo lugar, a la función material y formalmente legislativa, para desembocar posteriormente en la ley.

#### 1.4. El Estado nacional ante la globalización

Como lo referimos al inicio, el Estado está inmerso en el proceso de globalización, y este factor externo condiciona su sentido, alcance y límites.

La configuración de un nuevo orden mundial, que integra empresas, mercados y consumidores a escala planetaria, obedece a causas ideológicas, científico-técnicas y estrictamente económicas.<sup>12</sup>

Resulta ya común referirse a la noción de la globalización como una de las características de la sociedad desde finales del siglo pasado. La fecha mágica del 2000 abrió las puertas a un nuevo milenio cargado de esperanzas y de ilusiones, pero también de incertidumbres.<sup>13</sup>

Siguiendo a Witker<sup>14</sup>, los profundos cambios presentes en la sociedad internacional contemporánea impactan

<sup>14</sup> Idem. WITKER, Jorge: op. cit. Pags. 1 y sigs. En los países centrales, las alianzas y condominios entre empresas públicas y eficientes y las grandes empresas privadas, unido a conceptos de imagen y dominios mundiales vinculados a potencias (Japón, Alemania, EUA) los controles y contrabalances, impiden una hegemonía unívoca y total. Además, los cambios y relevos democráticos temporales, propician reacomodos y variantes, por lo menos a niveles de las políticas sociales y de asistencia. En cambio, en América Latina, los efectos y consecuencias han sido profundos y

severamente la presencia y existencia de los estados nacionales. Lógicamente, los efectos son distintos en relación al grado de desarrollo de los países y regiones.

El estado nacional se ha enfrentado a una doble realidad, nuevos problemas mundiales restringen su órbita competencial y su premisa existencial, la soberanía es cuestionada y penetrada por una globalización de efectos multiplicadores.

Si la globalización es un hecho en el campo económico, un fenómeno objetivo que en el desarrollo de la humanidad se comporta como nueva etapa de un antiguo proceso conocido como internacionalización del capital que desborda las fronteras nacionales y entrelaza las economías hasta interconectarlas en un complejo sistema de relaciones comerciales, financieras, políticas y sociales; sus consecuencias se dejan sentir en otros muchos ámbitos y muy especialmente en el ámbito jurídico. Los procesos de integración económica regional han determinado la aparición de un derecho para la integración económica que tiene diferentes niveles de desarrollo.<sup>15</sup>

Este derecho para la integración económica es hoy una de las formas de expresión de la internacionalización del Derecho a consecuencia de la internacionalización misma de las relaciones sociales y comerciales. La globalización del capital necesita también de instituciones, formas e instrumentos jurídicos. Las sociedades de los distintos tiempos siempre han necesitado seguridad y certeza jurídica. En

 $\mathbf{I}$ 

<sup>&</sup>lt;sup>12</sup> Vid. WITKER, Jorge: Globalización, Estado y Derecho. Boletin Mexicano de Derecho Comparado. Pag. 1 y sigs.

<sup>&</sup>lt;sup>13</sup> Vid. CHINEA GUEVARA, Josefina: La Crisis del Derecho ante la Globalización y la Integración. Universidad Central de las Villas, Santa Clara, Cuba. Artículo electrónico: www.filosofía.cu/cpl/josefina. El auge inusitado de las comunicaciones y los acelerados avances de las tecnologías de la información que acompañan y abonan la globalización económica provocan el efecto de minimizar los grandes territorios y sus multitudes, caen las fronteras, se fomenta la integración regional como método para obtener mejores posiciones en el comercio internacional, se reduce el peso específico de los Estados y por ende de sus gobiernos, y cada vez más el elemento supranacional domina a un concepto de soberanía convertido en prehistórico e inadecuado ante el poder absoluto del mercado.

definitorios. Como expresa Marcos Kaplan: "El Estado nacional de los principales países latinoamericanos ha tendido siempre, y de manera crecientemente significativa, a la expansión, la autonomización y la supremacía, como aparato e institución, como encarnación de élites públicas, y como factor central de la sociedad..."

<sup>15</sup> Vid. CHINEA: op. cit.,.. Poniendo como ejemplo los procesos integradores americanos puede abrirse el abanico desde los tratados de libre comercio, pasando por el proceso integrador de MERCOSUR, hasta el más avanzado de los procesos integradores de estos tiempos: La Comunidad Europea, que apuesta por el Euro y se empeña en una futura integración política.

consecuencia, el Derecho vive hoy un periodo crítico de adaptación a la época.<sup>16</sup>

#### 2.- Funciones del Parlamento

#### 2.1. Aspectos generales

Corresponde particularizar el tema que nos ocupa, es decir, abordar la función legislativa del Estado, pero situada desde el parlamento, sin periuicio del ejercicio de dicha funciónextraparlamento. Esto nos permitirá ir identificando los factores, que en mayor o menor medida, forian la nueva realidad del concepto de ley.

Es evidente que el parlamento actual es resultante de diversas mutaciones de la concepción tradicional que veía el parlamento como Poder Legislativo, un calificativo que devenía esencial. El parlamento actual es órgano Legislativo y asume otras muchas competencias y funciones; así, frente al clasicismo parlamentario y también frente al criticismo sobre la devaluación del parlamento, el parlamento actual es. esencialmente órgano de representación y de legitimación política. En efecto, las cámaras legislan, aprueban los presupuestos, autorizan la prestación del consentimiento del estado para obligarse por medio de tratados internacionales o convenios, participan en la conformación de otros órganos del Estado, controlan políticamente al gobierno, facilitan la representación territorial en la legislación del Estado. desarrolla el impulso político y, sobre todo, son sede de la legitimación política mediante el mecanismo de la representación.<sup>1</sup>

Es innegable que la función material y formalmente legislativa sigue formando parte del parlamento, sin periuicio de la "crisis" por la que atraviesa.

Desde sus orígenes, el Parlamento tuvo asignada una función esencialmente presupuestaria, de concesión de recursos pecuniarios al Rey: sin embargo esta función se fue ampliando, sobre todos a fines del siglo XVIII, donde las cámaras representativas buscaron limitar y controlar el ejercicio del poder estatal, es decir del Gobierno. Así, comenzó a desarrollar otras funciones, mencionándose como de las más relevantes la legislativa y la fiscalizadora.<sup>18</sup>.

Estas funciones asignadas han venido sufriendo una notable flexibilidad a medida que el Estado moderno viene evolucionando, como se desprende de la adiudicación de funciones legislativas o parlamentarias a otros órganos de Gobierno interno o externo (supranacional).

Los parlamentos realizan o pueden realizar, más de una función. No solamente existen para hacer leves o participar en los procesos de decisión política, ni siguiera solamente para distribuir bienes entre los ciudadanos. Hace más de un siglo John Stuart Mill<sup>19</sup> valoró negativamente el que los parlamentos tuvieran como función central el ser cámaras legislativas. Pensó que la legislación era tarea altamente complicada que sería mejor encargar a los expertos, dentro del ejecutivo, "La función propia de una asamblea representativa es la de vigilar y controlar al gobierno".

Otro clásico años después Walter Bagehot<sup>20</sup>, en su estudio sobre la sociedad y el gobierno Británicos, consideraba que la principal función del parlamento era la elección del primer ministro y, de las otras 4 funciones que

<sup>&</sup>lt;sup>16</sup> lbidem.

<sup>17</sup> Vid. LÓPEZ PINA, Antonio: Democracia representativa y parlamentarismo. Dirección de Estudios y Documentación de la Secretaría del Senado, Madrid, España. 1994, Pag. 15, 23 y 24.

<sup>&</sup>lt;sup>18</sup> Vid. BERLÍN VALENZUELA. Francisco: Las Funciones parlamentarias en Regímenes Presidenciales y Parlamentarios. Derecho Parlamentario Iberoamericano. UNAM. Editorial Porrúa, México, 1987. pag. 72

Citado por: ALBA TERCEDOR, Carlos. El parlamento y sus transformaciones actuales. Editorial Tecnos, Madrid, España, 1990. Pag. 93. <sup>20</sup> Idem. ALBA TERCEDOR, op. cit., pag. 93.

toma en consideración, la función legislativa la pone en último lugar.

Si analizamos la literatura que desde los años 70 se ha venido elaborando, llegaríamos, también, a la conclusión que la principal función de la mayor parte de los parlamentos del mundo no es la de legislar o la de policy-making en un sentido amplio. Haciendo una elección de entre las variadas funciones que se le atribuyen a los parlamentos, podríamos destacar entre ellas las siguientes.<sup>21</sup>

> Funciones de representación. **Funciones legislativas**

Funciones de agregación y articulación de intereses. Funciones educativas y de socialización política, y, Funciones de vigilancia y control.

Resulta oportuno citar a Alba Tercedor, cuando dice que normalmente, cuando en la literatura académica o en la política se habla de "Crisis del Parlamento" se están refiriendo, fundamentalmente, a la función legislativa.<sup>22</sup>

Si bien, algunos autores consideran que la función legislativa no es la actividad primordial del Parlamento, no hemos encontrado quien la desconozca absolutamente, aún cuando los más radicales la ubican en importancia en el último lugar del listado de funciones.

Limitándonos al marco del estado central, esto no quiere decir, que gobierno y cortes ejerzan la función legislativa en términos de igualdad, es cierto que la potestad legislativa de las cortes representa la forma ordinaria de ejercer la función legislativa, precisamente por ser quien representa al pueblo, titular de la soberanía, en que la facultad del gobierno de dictar decretos legislativos y decretos-leves representan una forma extraordinaria de ejercer la función legislativa del Estado.<sup>23</sup>

Reiteramos nuestra postura de no negar la existencia formal de las funciones legislativas en el Parlamento Español. sino el cuestionamiento de su ejercicio, mermado notoriamente por la actividad desmedida del Gobierno en actos materialmente legislativos y el fortalecimiento competencial del Parlamento Europeo, a través de la absorción de potestades nacionales.

#### 2.2. Función legislativa

Particularizando el planteamiento, dentro de las funciones del parlamento, la que nos interesa es la legislativa, o mejor dicho la materialización de la misma: la ley.

Hemos comentado que para algún sector de la doctrina, la elaboración y aprobación de las leves es la actividad más genuina que realizan las Cámaras en los países democráticos, tanto en aquellos regímenes basados en la

 $21$  Ibidem.

<sup>&</sup>lt;sup>22</sup> Sin embargo, hay quienes optan por entender la "crisis" como un fenómeno de "transformación", como lo sostiene: CEVASCO PIEDRA, José: Crisis del Sistema Parlamentario y sus perspectivas en el siglo XXI. Artículo electrónico. Este autor, citando a Norberto Bobbio, sostiene: "prefiero entender esta "crisis" como "transformación", pues al igual que la democracia, esta viene sufriendo permanentes cambios y modificaciones como producto de la misma dinámica social y política de las sociedades..."

<sup>&</sup>lt;sup>23</sup> Vid. ESPÍN TEMPLADO, Eduardo: El Control de la Actividad Normativa del Gobierno. Editorial Tecnos. Madrid, España. 1990. Pags. 254 y 255. Así lo ha recordado de forma expresa el tribunal constitucional en su sentencia 29/82, de 31 de mayo, al afirmar que la Constitución Española en su artículo 66 determina taxativamente que las cortes generales representan al pueblo español y ejercen la potestad legislativa del Estado. Esta declaración constitucional, pilar sobre el que se cimienta el régimen democrático y parlamentario hoy vigente en España conlleva: "El reconocimiento indiscutible de que las cortes generales son las depositarias de la potestad legislativa en su ejercicio ordinario". Asimismo, en la sentencia 51/82, de 10 de julio afirmó que las cortes generales, en cuanto a representantes del pueblo español, titular de la soberanía son las depositarias de la potestad legislativa en su ejercicio ordinario, no obstante lo cual, la propia constitución autoriza al gobierno para que dicte normas con rango de ley bien por delegación de las cortes (Decretos legislativos) o bien bajo la forma de decretos-leyes.

división de poderes, como en los parlamentarios<sup>24</sup>, Partiremos de esta postura, independientemente de quienes desdeñan esta función dentro del parlamento.

Sólo para efectos de contextualizar la naturaleza de ley que nos importa, acudimos a la clasificación genérica que nos aporta Montesquieu, en su espíritu de las leyes.

De las leves naturales. Las leves, en su significación más extensa, no son más que las relaciones naturales derivadas de la naturaleza de las cosas; y en este sentido, todos los seres tienen sus leyes: la divinidad tiene sus leyes. el mundo material tiene sus leyes, el hombre tiene sus leyes.

Los que han dicho que todo lo que vemos en el mundo lo ha producido una fatalidad ciega han dicho un gran absurdo; porque, ¿hay mayor absurdo que una fatalidad ciega produciendo seres inteligentes?

Antes que todas las leves están las naturales, así llamadas porque se derivan únicamente de la constitución de nuestro ser para conocerlas bien, ha de considerarse el hombre antes de existir las sociedades.<sup>25</sup> No siendo necesario abundar en ellas

De las leves positivas. Tan luego como los hombres empiezan a vivir en sociedad, pierden el sentimiento de su flaqueza; pero entonces concluye entre ellos la igualdad y empieza el estado en querra.

Cada sociedad particular llega a comprender su fuerza: esto produce un estado de querra entre nación y nación. Los particulares, dentro de cada sociedad, también empiezan a sentir su fuerza y procurar aprovechar cada uno para sí las ventajas de la sociedad; esto engendra el estado de lucha entre los particulares.<sup>26</sup>

 $1y2.$ 

De lo expuesto por Montesquieu, podemos inferir que son las leyes escritas las que merecen atención por cuanto requian las relaciones entre particulares, pero aún más allá, acotan o limitan el ejercicio del Poder del Estado. reconociendo su existencia pero bajo un orden escrito. La importancia del instrumento legal está supeditada en razón a la naturaleza del mismo, el bien que ampara y la aceptación del sujeto destinatario del mismo, bajo principios colectivos del bien común, sobre la particularidad de intereses.

Estas características deberán quiar a los generadores y sancionadores de la norma.

## 2.3. Significación de la función legislativa

El primer problema teórico que hoy tiene la función legislativa es el de su propia definición.<sup>27</sup>

Si entendemos por función legislativa la actividad de producir leyes habrá de convenirse qué se entiende por leyes al obieto de encontrarle algún sentido a la función. Pero resulta que el concepto de ley, lejos de ser en la actualidad un concepto unívoco, ha adquirido tal grado de compleiidad que lo convierte en elemento difícilmente capaz de caracterizar una determinada función. Como se sabe, hoy ya no es ley toda disposición normativa de carácter general. Es decir, la generalidad ya no singulariza exclusivamente a la ley. De ahí que, aún constatando el hecho de que en nuestro ordenamiento subsistan determinadas acepciones del término ley que la identifican, de manera lata, con norma jurídica, o, más exactamente, con norma de derecho escrito y parezca indudable que el sentido estricto de ley no puede construirse ya solamente a partir de la noción de generalidad, sino

<sup>&</sup>lt;sup>24</sup> Vid. MOLAS, Isidre, E. PITARCH, Ismael: Las Cortes Generales en el Sistema Parlamentario de Gobierno. Editorial Tecnos. Madrid, 1997. pags. 21 y sigs. <sup>25</sup> Vid. MONTESQUIEU. El espíritu de las leyes. Editorial Oxford. México 1999. Pags.

<sup>&</sup>lt;sup>26</sup> Idem. Pags. 3 y 4.

<sup>&</sup>lt;sup>27</sup> Vid. ARAGÓN, Manuel: La Función Legislativa de los Parlamentos y sus Problemas Actuales. Editorial Tecnos, Madrid, España. 1990. Pag.129.

también de la noción de rango (puesto que la generalidad la comparte con el reglamento).<sup>2</sup>

Este es el planteamiento medular de nuestro trabajo, la realidad del concepto tradicional de ley. Dicha realidad construida por factores o funciones internas extraparlamento (funciones del Gobierno), así como funciones legislativas extraestado (parlamento europeo).

#### 2.4. Función legislativa del Gobierno

Si la ley es la categoría normativa básica del ordenamiento, la Constitución contempla también la existencia de otras normas que, sin ser leves ni proceder de las Cortes, tienen su mismo rango y fuerza. Tales normas se dictan en virtud de potestades que integran también la función legislativa del Estado y que se atribuyen al Gobierno, quien las ejerce en supuestos tasados por la propia Constitución y sometido a un estricto control parlamentario.<sup>29</sup>

Para comprender cabalmente esta función debemos partir del contexto normativo que la legitima, la Constitución.

Dispone la Constitución Española.<sup>30</sup>

"Art. 66.-2. Las Cortes Generales ejercen la potestad legislativa del estado, aprueban sus presupuestos, controlan la acción de Gobierno y tienen las demás competencias que les atribuya la Constitución."

"Art. 82.-1. Las Cortes Generales podrán delegar en el Gobierno la potestad de dictar normas con rango de ley sobre materias determinadas, excepto las leyes orgánicas, las que

aprueben los estatutos de autonomía y el régimen electoral general.

2.- La delegación legislativa deberá otorgarse mediante una ley de bases cuando su objeto sea la formación de textos articulados o por una ley ordinaria cuando se trate de refundir varios textos legales en uno solo.

5. La autorización para refundir textos legales determinará el ámbito normativo a que se refiere el contenido de la delegación, especificando si se circunscribe a la mera formulación de un texto único o si se incluye la de regularizar, aclarar y armonizar los textos legales que han de ser refundidos."

"Art. 86.-1. En caso de extraordinaria y urgente necesidad, el Gobierno podrá dictar disposiciones legislativas provisionales que tomarán la forma de Decretos-leves."

La Constitución Española otorga a las Cortes Generales la exclusividad de la emisión de normas jurídicas. salvo las excepciones que la propia Constitución prevé.

En este sentido, la Constitución a dispuesto dos tipos de actos normativos del Gobierno dotados de esta característica típica de los actos normativos de las Cortes Generales, es decir, con "fuerza de ley". Se trata de los Decretos legislativos y de los Decretos-Leyes. En ambos casos nos encontramos ante dos excepciones a dicha exclusividad, si bien no ante excepciones absolutas, va que la Constitución impone en ambos casos una intervención del titular del poder legislativo. En ellos se expresa, en todo caso, la actividad legislativa del Gobierno.<sup>31</sup>

Sin embargo, lo trascendente es el alcance del acto de Gobierno "con fuerza de ley".

El decreto legislativo. La Constitución se ocupa, en primer lugar, de los decretos legislativos. Esta categoría se caracteriza, ante todo, porque la excepción al monopolio

<sup>&</sup>lt;sup>28</sup> Ibidem.

<sup>&</sup>lt;sup>29</sup> Vid. LÓPEZ GUERRA, Luis, ESPÍN, Eduardo, et al: Derecho Constitucional. El ordenamiento constitucional. Derechos y deberes de los ciudadanos. Volumen I. Editorial Tirant Lo Blanch, Valencia, España, 2002, Pag. 91.

<sup>&</sup>lt;sup>30</sup> Vid. Constitución Española, de 27 de Diciembre de 1978. Legislación Constitucional Básica. Editorial Lex Nova. 2ª edición. Madrid, septiembre del 2000.

<sup>&</sup>lt;sup>31</sup> Vid. PÉREZ ROYO, Javier. La Actividad Legislativa del Gobierno. Editorial Tecnos. Madrid, España, 1990. Pág. 209 y 211

legislativo de las Cortes Generales parte de ellas mismas, que son las que tienen que habilitar al Gobierno para que dicte estas disposiciones con "fuerza de ley". Se trata, pues, de una delegación que hace el titular del poder legislativo al Gobierno para que éste lo sustituya, ocupe su lugar. De ahí las expresiones ley de delegación (acto del parlamento) y legislación delegada (acto del Gobierno).

El concepto Decreto legislativo es bastante preciso. El sustantivo Decreto es el nombre genérico que cubre los actos de autoridad del poder ejecutivo. El adjetivo legislativo precisa cuál es la característica específica de este acto de autoridad del poder ejecutivo, qué es lo que lo diferencia de los demás Decretos, a saber: ser un acto normativo con "fuerza de ley.<sup>32</sup>

El decreto-ley. Es una institución desconocida en la mayor parte de los países europeos. Es básicamente una institución italiana y española, regulada en ambos países con notables semejanzas, pero también con diferencias

Lo característico del decreto-ley es, ante todo, el hecho de ser una norma con fuerza de ley que emana directamente del gobierno y sobre la que el parlamento solo se pronuncia a posteriori. De ahí la tendencia a no reconocerla o a hacerlo de forma extraordinariamente restrictiva.

Este, concretamente, es el caso de España. El constituyente de 1978, alertado por el uso de esta fuente durante el régimen anterior, ha regulado de forma pormenorizada el decreto-ley fijando su concepto tanto desde un punto de vista positivo como negativo, así como previendo también el proceso de convalidación parlamentaria.

En efecto, el artículo 86 de la Constitución Española define con precisión que ha de entenderse por decreto-ley. Desde un punto de vista positivo, define la naturaleza de la norma: "Disposición legislativa provisional"; el órgano competente para dictarla: "El Gobierno", y el presupuesto de hecho habilitante: "Caso de extraordinaria y urgente necesidad", desde un punto de vista negativo, la Constitución Española define al decreto-ley por la exclusión de determinadas materias no susceptibles de ser reguladas a través de dicha fuente. 33

En resumen, lo que se mantiene es que el hecho de que la Constitución atribuya al gobierno la posibilidad de dictar normas "con fuerza de ley", implica otorgarle una importante participación en la función legislativa, aunque, en términos más limitados que el ejercicio que de la misma puede efectuar el legislativo, que es su titular natural, y sometida al control y a los frenos y contrapesos de las cortes a través de diversos mecanismos previstos en la Constitución.<sup>34</sup>

Lo cierto, es que ambos mecanismos de producción legislativa son utilizados con gran frecuencia por el Gobierno. cuestionándose ahora la característica de la facultad "extraordinaria", y segundo, y más importante para los fines de nuestro trabaio, lo relativo a la definición tradicional de ley atendiendo al órgano natural de producción (definición formal).

En la Constitución Mexicana podemos afirmar que contamos con similares instituciones con fuerza de ley, y que no provienen del Poder Legislativo.

El artículo 131 de la Constitucón Mexicana dispone que el Ejecutivo Federal podrá ser facultado por el Congreso de la Unión para legislar en materia de contribuciones por importación y exportación, y del ejercicio de dichas facultades deberá conocer y aprobar el propio cuerpo legislativo cuando se presente el presupuesto fiscal de cada año.

<sup>&</sup>lt;sup>32</sup> Idem. Pag. 211. En opinión de: LÓPEZ GUERRA, Luis, ESPÍN, Eduardo, et al: op. cit., pag. 92, los decretos legislativos son normas con fuerza de ley dictadas por el Gobierno, en virtud de una autorización expresa de las Cortes denominada delegación legislativa.

<sup>33</sup> Vid. PÉREZ ROYO, Javier: op. cit., pag. 211. En el mismo sentido: LÓPEZ GUERRA, Luis, ESPÍN, Eduardo, et al: op. cit., pag. 97, al establecer que los decretos-leyes son normas con fuerza de ley dictadas por el Gobierno en caso de urgencia.

<sup>34</sup> Vid. ESPÍN TEMPLADO, Eduardo. op. cit., Págs. 259 y 260.

Como podemos observar del dispositivo aludido, a nuestro juicio, el sistema constitucional mexicano recoge en esencia las dos instituciones españolas con fuerza de ley; por una parte, requiere el Ejecutivo de la autorización del Congreso de la Unión, es decir, un acto delegatorio de potestad tributaria (decreto legislativo), y por otro lado, el reconocimiento posterior al uso de las facultades delegadas (decreto-lev).

Potestad reglamentaria. Se define genéricamente como la capacidad atribuida al poder ejecutivo de dictar normas de rango inferior a las leyes, por lo común en desarrollo o aplicación de éstas.<sup>35</sup>

El artículo 97 de la Constitución Española dispone:

"El Gobierno dirige la política interior y exterior, la Administración civil y militar y la defensa del Estado. Ejerce la función ejecutiva y la potestad reglamentaria de acuerdo con la Constitución y las leyes."

De una parte, los principios de legalidad y de jerarquía normativa impiden que una norma reglamentaria pueda contradecir lo dispuesto en una norma de mayor rango, como lo es la ley: es decir, los reglamentos se hallan en posición subordinada a los mandatos legales, ya que no pueden alterar las leyes vigentes, y sí pueden, en cambio, ser modificados o derogados por leyes posteriores.<sup>36</sup>

#### 2.5. Función legislativa de organismos supranacionales

Resulta ya un tópico señalar que durante el pasado siglo la actividad política, económica, cultural, social, etc. ha intensificado su dimensión internacional superando las barreras estatales.<sup>37</sup>

Una de las consecuencias más importantes de esa internacionalización de los distintos ámbitos de la vida pública consiste en la creciente importancia que adquieren las normas convencionales o tratados internacionales como fuente del derecho al regular múltiples aspectos de la realidad.<sup>38</sup>

Para referirnos al Derecho Comunitario, debemos partir del contexto constitucional que posibilita la tesis de la supranacionalidad.

La Constitución Española<sup>39</sup> dispone:

"Art. 93.- Mediante ley orgánica se podrá autorizar la celebración de tratados por los que se atribuya a una organización o institución internacional el ejercicio de competencias derivadas de la Constitución.

Art. 95,-1. La celebración de un tratado internacional que contenga estipulaciones contrarias a la Constitución exigirá la previa revisión constitucional."

Resulta evidente que la Constitución Española, de manera expresa cede "competencia". Se ha dicho que de la interpretación de la Constitución Alemana lo que se cede es "soberanía".

Asimismo, se desprende claramente que la Constitución Española tendrá que responder a la dinámica de los organismos internacionales, concretamente del Parlamento Europeo. Esto resulta difícil de asimilar en México dada la arraigada concepción nacionalista y de soberanía que se tiene.

· La tesis de la supranacionalidad, como alternativa a la soberanía nacional en el continente americano, apenas está empezando a ser planteada y sometida a revisión.

<sup>39</sup> Vid. Constitución Española.

<sup>&</sup>lt;sup>35</sup> Vid. LÓPEZ GUERRA, Luis, ESPÍN, Eduardo, et al: op. cit., Pag. 101.

<sup>&</sup>lt;sup>36</sup> Idem. Pags. 101 y 102.

<sup>&</sup>lt;sup>37</sup> Idem, Pag, 113.

<sup>&</sup>lt;sup>38</sup> Ibídem. Un tratado o convenio internacional supone la asunción por parte de sus signatarios de las obligaciones derivadas del mismo. Consecuentemente, todo tratado tiene una doble dimensión jurídica: desde el punto de vista internacional, trae consigo un compromiso de cumplir lo pactado frente a los demás sujetos de derecho internacional: desde el punto de vista estatal, implica la aceptación de los efectos internos derivados del compromiso tanto para los poderes públicos como, eventualmente, para los ciudadanos.

considerando la experiencia comunitaria de Europa, por una parte, y la transnacionalización que sufren ciertas economías en América, por la otra. El panorama de la evolución de la Unión Europea en su proceso de integración comunitaria, su actual derecho comunitario y su reciente unión política. induce al repaso de nuestra historia como naciones con un pasado común y con expectativas de integración como región en el siglo XXI, y que superen las tentativas que ya son historia en nuestro continente americano. La globalización impone espacios comunes, mismos que de manera "natural" o en forma consciente se formalizan. En uno u otro caso, se entra en una relación compartida.<sup>40</sup>

En suma, la actividad legislativa supranacional con aplicación local, impone otras variables a la realidad del concepto tradicional de ley.

#### 3. Concepto tradicional de ley

#### 3.1. Aspectos generales

No existe una idea suficientemente perfilada y generalmente admitida de lo que significa la ley en la Constitución partiremos de la Constitución Española-. Ésta ha destruido de forma inmisericorde el concepto tradicional de ley, que había sido heredado, con mayor o menor coherencia, de la dogmática clásica.<sup>41</sup>

tradicional de ley, legado del El concepto constitucionalismo liberal, estaba dominado, por dos rasgos característicos. Por una parte, la definición puramente formal de la ley como acto que emana de un determinado órgano (el

Parlamento), es elaborado a través de cierto procedimiento y adopta una concreta forma ad solemnitaten. Por otra parte, la posición preeminente de la ley dentro del sistema de fuentes. de suerte que el ordenamiento puede ser calificado sin reparos como legalista: la ley es el principal modo de creación de Derecho y las demás fuentes son meramente secundarias o subsidiarias, esto es, no poseen otro ámbito de validez y aplicación que el que la misma ley les otorque.<sup>42</sup>

Que tan distantes estamos de este concepto tradicional de ley. En primer lugar, como acepción formal hemos señalado que el órgano de donde emana la ley es complejo. esto es producto de la intervención generalizada del Gobierno en la producción legislativa, lo que ha venido a desvirtuar el concepto formal. En segundo lugar, como fuente primaria de creación del derecho es discutible su primacía, esto ante el fenómeno de la globalización como factor moldeador e integrador del derecho.

<sup>&</sup>lt;sup>40</sup> Vid. SAUCEDO GONZÁLEZ, José Isidro: Posibilidad de un Estado comunitario hispanoamericano. Universidad Nacional Autónoma de México, México, 1999, pag. 7. Vid. DIEZ PICAZO, Luis M: Concepto de Ley y Tipos de Leyes. A. Garrorena

Morales (editor). El Parlamento y sus transformaciones actuales. Tecnos, Madrid, 1990. pags. 144 y sigs.

<sup>42</sup> Ibídem. A todo ello cabe añadir una tercera característica: la omnipotencia de la ley. Esta es frecuentemente confundida con la primacía de la lev en el sistema de fuentes: pero se trata, sin duda, de dos fenómenos lógica e históricamente diversos. La primacía o preeminencia de la ley significa sencillamente que todas las demás fuentes se encuentran subordinadas a ella, careciendo de un ámbito de normación autónomo. Tiene su origen fundamentalmente en el dogma de la estatalidad del Derecho, que no es sino el colofón de las aspiraciones burguesas a la igualdad y la seguridad jurídica que triunfan a partir de la Revolución Francesa. La omnipotencia de la ley, en cambio, hace referencia a su carácter incondicionado, a la ausencia de límites que vinculen al legislador. Se trata, en otros términos, de la inexistencia de una auténtica supralegalidad constitucional jurisdiccionalmente garantizada, que en el suelo europeo se debe a causas históricas complejas, entre las cuales ocupa una posición nada desdeñable la profunda y visceral méfiance des juges. Pues bien, es claro que primacía de la ley y omnipotencia de la ley no son fenómenos necesariamente emparejados, como lo demuestra el hecho de que la ulterior introducción de un sistema europeo de control de constitucionalidad o ha alterado la última esencial legalista de los ordenamientos receptores. En la vieja tradición dogmática continental, no obstante, primacía y omnipotencia aparecen con límites difuminados. Siguiendo a Diez Picazo, es éste, sumariamente expuesto, el concepto tradicional de ley que, a mode de ius receptum, dominaba la cultura jurídica española en el momento de entrar en vigor la Constitución. Y también es éste el concepto que, paralelamente a lo que ha acontecido en otros países europeos, esa misma Constitución ha hecho añicos. Se impone, pues, una labor de reconstrucción del concepto de ley a partir de las exigencias constitucionales, cuya utilidad no requiere de justificación alguna.

Estas reflexiones, nos permiten ubicar el problema y, a la vez, justificar la necesidad de replantear el concepto de ley a la luz de la Constitución y del fenómeno de la globalización.

El problema principal -ubicándonos dentro del contexto constitucional- es el de la pluralidad de tipos de leyes. Como ya lo apuntamos con anterioridad, la Constitución faculta al Gobierno a emitir actos "con fuerza de ley"; ello sin perjuicio de la potestad reglamentaria que le asiste. Esta pluralidad de tipos de leyes, justifica por sí solo el replanteamiento del nuevo concepto de ley.

A pesar de la presencia del Gobierno en la producción de actos "con fuerza de ley", y de los reglamentos como normas generales abstractas e impersonales, así como del derecho comunitario, existen otros factores constitucionales que obligan al análisis del concepto tradicional de ley, y que serán los que a continuación abordaremos.

#### 3.2. Elementos constitucionales de la crisis

Lo primero que ha de hacerse es individualizar qué aspectos de la Constitución han incidido en el concepto tradicional de ley y en cuáles de los rasgos distintivos de éste han operado modificaciones. Las mutaciones producidas de manera inmediata por la Constitución sobre el concepto de la ley parecen hacer referencia principalmente a los otros dos rasgos arriba mencionados y, ante todo, de un modo casi intuitivo al último de ellos: la omnipotencia de la ley.<sup>43</sup>

#### 3.2.1. El carácter limitado de la Ley

La primera quiebra en el concepto tradicional de ley viene dada por la instauración de una auténtica jurisdicción constitucional, habilitada para declarar la invalidez de las leyes contrarias a la Constitución y expulsarlas del ordenamiento. Esta garantía de la supremacía jurídica de la Constitución convierte automáticamente al Poder Legislativo en un verdadero poder constituido y, por ende, limitado por una norma superior.<sup>44</sup>

Ahora bien, a la hora de construir un concepto de ley. lo verdaderamente problemático de las declaraciones constitucionales no es su existencia, sino su carácter genérico e indeterminado, su condición de cláusulas abiertas y generales. Ello no puede ser de otra manera, como ha demostrado RUBIO LLORENTE<sup>45</sup>, porque el pacto constitucional exige un cierto grado de ambigüedad para que sea operativo; pero es un hecho fácil de constatar que es precisamente esta ambigüedad la que facilita la conversión de la acusación de inconstitucionalidad en una arma de uso constante en la lucha política e, incluso, jurídica. Esto conduce directamente a una hiperactividad de la jurisdicción constitucional, la cual encuentra, de este modo, el terreno

 $\mathbf{I}$ 

<sup>45</sup> Citado por DIEZ PICAZO: op. cit., pag. 147

<sup>43</sup> Vid. DIEZ PICAZO: op. cit., pag. 144 y sigs. Citando a GARCÍA DE ENTERRÍA Y FERNÁNDEZ RODRÍGUEZ quienes han señalado con magistral precisión dónde radica el principal problema para un entendimiento constitucional de la ley, cuando, al criticar la concepción jerárquica de las leyes orgánicas, afirman: "entenderlo de otro modo- va lo advertimos- supondría destruir el concepto y la esencia misma de la Ley. que dejaría de ser autodisposición de la comunidad sobre sí misma a través de sus representantes legítimos, para convertirse en una realidad plural variable que, en último término, el propio órgano legislativo podría moldear a su antojo con sólo introducir modificaciones, mayores o menores, en los correspondientes Reglamentos

de las Cámaras". Ahora bien, es precisamente lo que estos insignes autores convierten en núcleo de su argumentación lo que constituye el nudo del problema, a saber: no resulta en modo alguno claro que la Constitución quepa extraer un concepto unitario de ley, ni tampoco que el nuevo ordenamiento proporcione las mínimas condiciones institucionales que permitan afirmar su necesidad; máxime, si todo ello continúa sosteniéndose a partir de una caracterización puramente formal de la ley. Esta es, pues, la cuestión, científicamente inquietante, a cuya respuesta se intenta cooperar: ¿es posible aún- y con qué requisitos- un concepto unitario de lev?

<sup>&</sup>lt;sup>14</sup> Ibidem. La verdadera mutación no está tanto en la inconstitucionalidad formal como en la inconstitucionalidad material de las leyes. Dicho de otro modo, el problema no está hov en afirmar que la Constitución es "norma jurídica"-, sino en sostener que es fuente del Derecho" dotada de un contenido material o sustantivo.

abandonado para practicar un siempre tentador "activismo judicial".

La primera quiebra del concepto tradicional de ley, por tanto, es la incertidumbre acerca de hasta dónde alcanza la libertad del legislador para configurar el ordenamiento.<sup>46</sup>

#### 3.2.2. Tipos legales

La segunda gran quiebra del concepto tradicional de ley es la multiplicación de diferentes tipos de leyes que han introducido la Constitución: leyes estatales y leyes regionales, estatutos de autonomía, leyes orgánicas y leyes ordinarias, leyes básicas, armonizadoras, de delegación, etc. Con ello, queda rota la antigua uniformidad formal de todas las leyes, otro de los pilares básicos del concepto tradicional. Las razones que impulsaron al constituyente a establecer esa diversificación. sin duda, son tres.<sup>47</sup>

Siguiendo a Diez Picazo, en primer lugar, se halla la dicotomía ley estatal-ley regional, que no es sino la consecuencia necesaria de la estructura políticamente compuesta del Estado-comunidad, propiciada -ya que no directamente implantada- por la Constitución. Un Estado políticamente descentralizado exige que haya dos centros en los que resida la potestad legislativa; en el caso español, el Estado central y las Comunidades Autónomas. La articulación entre ambos tipos de leyes no ofrece especiales dificultades para el concepto dogmático de ley, ya que se basa, según es

Idem. pag 149

normal en los Estados federales y regionales, en el principio de competencia. En segundo lugar, toda una serie de tipos legales cumple la función de actuar como "normas" interpuestas" entre la Constitución y las demás leyes, es decir, de desarrollar el texto constitucional -por expresa previsión del mismo- en aquellos extremos que el constituyente deió deliberadamente abiertos. La peculiaridad más acentuada de estos tipos legales es que -sin deiar de ser leyes y estando plenamente sometidos, por tanto, a la Constitución- su infracción por parte de otra ley determina la invalidez de la misma, dado que indirectamente o per relationem esa infracción lo es también de la Constitución. De estas leves puede decirse que integran el llamado "bloque de la constitucionalidad". En tercer lugar, se encuentra la distinción ley orgánica-ley ordinaria. La doctrina científica sustenta de forma mayoritaria la opinión de que las relaciones ley orgánica y ley ordinaria se rigen por el principio de competencia. Ello quiere decir que el artículo 81.1 de la Constitución ha reservado la regulación de las materias por él enumeradas a un determinado tipo legal; la ley orgánica, cuyos rasgos definitorios vienen recogidos en el artículo 81.2 CE.

En suma, la diversificación de tipos legales que el texto constitucional introduce no sólo pone en cuestión la antiqua característica de la uniformidad formal de todas las leyes, sino que fuerza a interrogarse acerca de si existe una única voluntad popular constitucionalmente reconocida o si, más bien, la Constitución no otorga diferente valor a la voluntad popular en unos casos con respecto a otros.

#### 3.2.3. Relación ley y reglamento

15

<sup>46</sup> Idem. pag. 148. La lex ha perdido la batalla frente a la interpretatio y, para compensar el furor legislativo y la descodificación que el Estado social ha provocado. ese mismo Estado social ha instaurado un nuevo Derecho común supralegal que dote de certeza al ordenamiento: la Constitución y la jurisprudencia constitucional. La lev como opción política ya no es libérrima, de modo que fijar el marco en que puede moverse la decisión según criterios de oportunidad, en que consiste la legislación, es la primera tarea a la hora de elaborar un nuevo concepto de ley.

La ley al igual que el reglamento, es una norma de carácter general, abstracto e impersonal, sancionada por el poder público.<sup>48</sup>

Formalmente el reglamento se distingue de la ley porque ésta por regla general, emana del Poder Legislativo, y el reglamento emana del Poder Ejecutivo. Materialmente la ley y el reglamento, por su contenido, no difieren entre sí. El dominio del Poder Legislativo es el mismo dominio del poder reglamentario. No hay materias de dominio exclusivo del legislador y materias exclusivas del dominio reglamentario.<sup>49</sup>

Esta afirmación debe matizarse, va que como el mismo autor reconoce, existen materias que el Ejecutivo no puede regular en un reglamento: la creación de impuestos o la tipificación de delitos. Es lo que se conoce como "reserva de ley", en que la propia Constitución encomienda en exclusiva al legislador determinadas materias, por lo que el Ejecutivo no puede regularlas en un reglamento.

Reiteramos, la cuestión capital que se suscita en este orden de consideraciones consiste en aclarar si la ley continúa gozando de primacía en el más pleno sentido de la palabra. esto es, si sigue correspondiéndole definir el ámbito de validez y aplicación de las demás fuentes del Derecho. Se trata, en otros términos, de establecer si las otras fuentes son todavía

subsidiarias de la ley -no teniendo un ámbito de normación autónomo, sino tan sólo el que la ley les confiere- o si, por el contrario, la primacía ya sólo se manifiesta como mera superioridad jerárquica.<sup>51</sup>

Según el esquema clásico<sup>52</sup>, la potestad reglamentaria de la Administración carece de una esfera de normación autónoma, de manera que el reglamento ha de ser siempre ejecutivo de una ley que expresamente lo haya requerido para desarrollarla. No cabe, pues, el reglamento independiente, el reglamento que directa y primariamente regula una materia. A esta regla general tan sólo suele reconocerse una excepción. a saber: los llamados reglamentos administrativos o reguladores de la organización de la propia administración que los dicta, los cuales sí pueden ser independientes, si bien quedan en todo caso subordinados a aquellas leyes que eventualmente incidan sobre la materia.

 $\mathbf{I}$ 

 $\mathbf{I}$ 

DE OTTO, ha sostenido recientemente que es posible en España el reglamento independiente ad extra. Esta sugestiva tesis se fundamenta, en última instancia, en un rechazo del argumento central de la doctrina mayoritaria. según el cual la interdicción de los reglamentos independientes en materias no organizativas deriva de la reserva general del artículo 53.1; esto es, procede de la natural fuerza expansiva de los derechos fundamentales en un Estado de Derecho, de suerte que toda regulación de relaciones intersubjetivas afecta, de un modo u otro, a derechos fundamentales, coincidiendo así la reserva del citado artículo 53.1 con la vieja cláusula germánica de libertad y propiedad. Frente a esto, subraya DE OTTO el tenor literal del artículo 53.1, que reserva a la ley tan sólo la regulación del ejercicio de tales derechos y libertades, a la vez que pone de relieve la íntima conexión existente entre mayoría

<sup>48</sup> Vid. SEMPÉ MINVIELLE, Carlos: Técnica Legislativa y Desregulación. Tercera Edición, Editorial Porrúa, México, 2000, Pag.39

<sup>&</sup>lt;sup>49</sup> Citando a Andrés Serra Rojas: Idem. pag 39

<sup>&</sup>lt;sup>50</sup> Idem. SEMPÉ MINVIELLE, Carlos: op. cit., pags 39 y 40. En Gran Bretaña, "no hay una distinción jurídica entre la ley y el reglamento, comparable a la que los países continentales admiten: el Parlamento puede hacer todo." La mayor parte de los países, en cambio, distinguen entre ley y reglamento, siendo éste jerárquicamente inferior, por lo que no puede modificar a la ley. El Pleno de la Suprema Corte sentó jurisprudencia, en la que precisó que la facultad reglamentaria conferida al Presidente de la República en la fracción I del artículo 89 de la Constitución, para proveer en la esfera administrativa a la exacta observancia de las leyes, es la que determina que el Elecutivo pueda expedir disposiciones generales, abstractas e impersonales. El reglamento es una norma subalterna que tiene su medida y justificación en la ley, y que determina los medios que deberán emplearse para aplicar ésta en los casos concretos.

<sup>&</sup>lt;sup>51</sup> Vid. DIEZ PICAZO, Luis M: op. cit., pag. 143.

<sup>&</sup>lt;sup>52</sup> Generalmente acogido por la doctrina y la jurisprudencia españolas y cuyo máximo exponente es GARCÍA DE ENTERRIA.

parlamentaria y Poder Ejecutivo y la consiguiente legitimación democrática del Gobierno.<sup>53</sup>

La antigua característica de la primacía de la lev. en suma, ha sobrevivido con la Constitución, al menos en el sentido de superioridad jerárquica. Pero requiere ahora de consideraciones mucho más matizadas, cuando se toma en su significación profunda de delimitación por el legislador del ámbito de validez y aplicación de los reglamentos.

#### 3.3. Características del nuevo concepto de Lev

A la vista de las causas determinantes de la crisis de la noción clásica de lev. resulta urgente, teóricamente hablando, intentar la reconstrucción del nuevo concepto, o al menos, identificar las características que constitucionalmente le son atribuibles.

Al respecto, RUBIO LLORENTE, en un trabajo que constituye una de las pocas aportaciones directamente dedicadas a este tema, da la clave para la sistematización al aislar tres expresiones empleadas por la Constitución para definir la posición de la ley: "rango de ley, fuerza de ley y valor de lev".<sup>54</sup>

64 Tal es el título de su escrito y tales son las vías que, de manera más o menos consciente, se han venido utilizando para la debida reconstrucción de un concepto unitario de ley. Un análisis crítico de la bondad de estas vías en relación con los

#### 3.3.1. Fuerza de lev

Por fuerza de ley, se entiende la específica cualidad que este tipo normativo posee en el constante devenir del ordenamiento jurídico. Así, fuerza "activa" de ley es la capacidad que tiene ésta para derogar cualquier disposición anterior de igual o inferior grado jerárquico, en tanto que fuerza "pasiva" de ley es su resistencia a ser derogada por disposiciones ulteriores que no gocen, al menos, de su mismo grado en la jerarquía normativa. La fuerza de ley, pues, constituye un intento de delimitar el concepto de lev a partir de consideraciones nomodinámicas y, en particular, a partir de las relaciones de la ley con las demás leyes y con otras disposiciones normativas a la luz del criterio cronológico (lex posterior derogat priori).<sup>55</sup>

Ahora bien, a raíz de la promulgación de la Constitución del 78, la fuerza de ley ya no sirve, por sí sola, para caracterizar el concepto de ley en el ordenamiento español; y ello, por una razón evidente: la diversificación de tipos legales operadas por la Constitución determina que va no exista una única fuerza de lev -la fuerza de lev por excelencia-, sino una pluralidad de diferentes fuerzas de ley: tantas como tipos legales reconoce el texto constitucional, tal y como lo apuntamos con anterioridad.

En suma, no sirve, al menos por sí sola, para definir el concepto de ley, porque conduce a un círculo vicioso: la Constitución crea la potestad legislativa, cuyo producto, la lev se caracteriza por tener una determinada fuerza; y a la

<sup>53</sup> Idem. DIEZ PICAZO, Luis M: op. cit., pag. 154. En una "democracia de canciller", no debería escandalizar el reconocimiento de normaciones primarias por medio de reglamento. Todo lo anterior, como es obvio, ha de entenderse sin perjuicio de que en la Constitución española no existen ámbitos exentos de la potestad legislativa, por lo que, allí donde haya ley, el reglamento queda jerárquicamente subordinado a la misma y no tiene otro campo de actuación que el que ésta le reconozca. En pocas palabras, según el referido autor, el reglamento gubernativo puede regular directamente todas aquellas materias que, sin estar cubiertas por reservas constitucionales de ley interpretadas en sus propios términos, no hayan sido objeto de regulación por el legislador. La tesis expuesta está envidiablemente bien construida. es mucho más respetuosa de la letra de la Constitución que la opinión mayoritaria y. en fin. se adecua meior a la realidad institucional creada por el constituyente. Ahora bien, no está exenta de serias objeciones.

problemas ya conocidos es, por consiguiente, lo que ahora corresponde hacer. Citado por DIEZ PICAZO, op. cit., pag. 157.

Idem. pag. 158. De todo el instrumentario conceptual que hoy en día se emplea para definir la posición que ocupa la ley en el sistema de fuentes del Derecho, no cabe duda de que la expresión "fuerza de ley" acuñada por la dogmática clásica, es la más antigua y la más arraigada. Raro es el autor que no recurre a ella a la hora de describir qué es o en qué consiste la ley.

pregunta sobre cuál es esa fuerza sólo cabe responder que la que le otorga la Constitución. En consecuencia, la búsqueda del concepto de ley, sin renunciar a las ventajas de la elaboración teórica de la fuerza de ley, exige esclarecer qué es lo que la Constitución permite hacer a la ley, es decir, qué papel le atribuye dentro del sistema normativo.<sup>56</sup>

#### 3.3.2.- Rango de ley

El rango hace referencia, de manera casi intuitiva, al grado que ocupa la ley en la estructura jerárquica del ordenamiento y, desde el momento mismo en que contempla la posición de la ley dentro del sistema normativo globalmente considerado no en sus relaciones con las demás fuentes aisladamente, una a una, como ocurre con la fuerza de ley-ofrece una visión más amplia del significado de la ley.<sup>57</sup>

A la inmediatez en la sujeción a la Constitución la doctrina italiana ha dado el nombre, sumamente gráfico, de "primariedad". La primariedad en sentido formal coincide con el hecho mismo de la sujeción directa a la Constitución, de suerte que esta última es el canon para enjuiciar la validez de todas las normas primarias, según se desprende sin dificultad de los más elementales postulados de la teoría de la constitución gradual del ordenamiento. Ahora bien, sucede que la primariedad en sentido formal no es suficiente para fijar su concepto; y ello, por tres motivos. Ante todo, porque en el derecho español la subordinación inmediata a la Constitución, el monopolio de rechazo del Tribunal Constitucional y la

presunción de validez no son rasgos exclusivos de la ley. Aparte de los actos asimilables a la ley (decreto-ley, decreto legislativo), existen otros dos, al menos, tipos de normas primarias: los tratados internacionales y los reglamentos parlamentarios. En segundo lugar, la primariedad formal no da cuenta de la pluralidad de tipos legales existentes, que es, como se recordará, el principal problema del concepto constitucional de ley. Por último, no es cierto que la primariedad y sus consecuencias procesales funcionen exactamente igual para todos los tipos de leyes, porque no sería exacto afirmar que la primariedad entendida como sujeción inmediata a la Constitución signifique, en todo caso, que ésta sea el único criterio para enjuiciar la validez de todas las leves.<sup>58</sup>

Continuando con la idea expuesta por Diez Picazo, la primariedad puede ser tomada en sentido material. Según la teoría de la construcción escalonada del orden jurídico - de la que la Constitución española se hace eco (art. 9.3)-, la validez de cada acto trae causa del inmediatamente superior, del cual, en este sentido, es ejecución. Pues bien, ¿qué consecuencias se siguen para la naturaleza de la ley del hecho de que la norma inmediatamente superior a ella, de la que trae causa. sea la Constitución? La respuesta a esta pregunta, que fijará el significado de la primariedad material y podrá coadyuvar al establecimiento del concepto de ley, sólo puede darse tomando en consideración los condicionamientos que la Constitución, como norma justificante, impone a la ley.

La ley es, sobre todo, el instrumento para dar vida a decisiones estrictamente políticas. Es el medio de canalizar las grandes opciones comunitarias, que la Constitución ha querido que sean libres y las ha dejado, por tanto, al juego de las mayorías. Ello tiene una fundamental consecuencia sobre la naturaleza de la ley: ésta, como acto jurídico, es libre en cuanto al fin. Es más: el único acto jurídico existente en el

<sup>&</sup>lt;sup>56</sup> Idem, pag. 160.

<sup>&</sup>lt;sup>57</sup> Ibídem. Es indiscutible que lo verdaderamente peculiar del rango de la ley en la estructura ordinamental consiste en su subordinación directa e inmediata, sin intermediación alguna, a la Constitución, es decir, a la norma suprema que dota de validez y unidad al sistema normativo. Las demás fuentes y, en particular, los reglamentos también están sujetos a la Constitución; pero lo están de modo indirecto, a través de su subordinación a la ley.

<sup>&</sup>lt;sup>58</sup> Siguiendo a DIEZ PICAZO, op. cit., pags. 160 y 161

ordenamiento cuyo elemento teleológico es jurídicamente -no así políticamente- indiferente. La potestad legislativa no ha de perseguir fin alguno predeterminado. La ley, por ello, carece de causa en sentido propio o, mejor dicho, no admite un control causal. De ahí. lo dificultoso y baldío de los intentos de construir la noción de "desviación de poder legislativa", sobre, la base de un examen causal o teleológico de las leves. 'Esta es la esencia, pues, de la primariedad en sentido material: la libertad en cuanto al fin, que ha de ser fijado según criterios de oportunidad política.

Ahora bien, con ser el intento más afortunado y preciso de reconstrucción de un concepto unitario de ley, tampoco la primariedad en sentido material logra por sí sola este objetivo. La primariedad material también muestra algunas fisuras. Así. ante todo, no hay que olvidar que la ley -y las disposiciones a ella asimiladas- no es el único acto normativo inmediatamente subordinado a la Constitución. En idéntica posición se hallan los tratados internacionales y los reglamentos parlamentarios y de ellos es igualmente predicable la libertad causal, sólo limitada por la Constitución de forma negativa. La primariedad no es, en consecuencia, privativa de las leves.

#### 3.3.3. Valor de lev

El "valor de lev", puede ser identificado con el fundamento ó cualidad propios de la ley. La peculiar valía de la ley como norma jurídica procede precisamente de haber sido consentida y aprobada por sus destinatarios, que se van a encontrar sometidos a ella. Lo característico del concepto de ley en el sistema de fuentes es su naturaleza democrática. que por sí sola le confiere una incontestable superioridad. Es innegable que la Constitución española concibe la ley como manifestación del principio democrático, al encomendar la potestad legislativa del Estado a las Cortes Generales, que "representan al pueblo español" (art. 66). Su propio

preámbulo, haciéndose eco de la venerable terminología del artículo 6 de la Declaración de Derechos del Hombre y del Ciudadano. habla de la ley como "expresión de la voluntad popular".<sup>59</sup>

Pero es más: si la legitimación democrática directa en realidad fuera lo definitorio de la ley, entonces no se explicaría por qué los entes locales carecen de potestad legislativa. El origen inmediatamente democrático de los órganos de gobierno de los municipios viene impuesto por la Constitución (art. 140) y, no obstante, sólo tienen potestad reglamentaria. Luego, la idea constitucional de ley no se fundamenta tan sólo en la democraticidad. Y no se diga que, al ser una fracción de la nación, no pueden poseer potestad legislativa, porque este argumento no es de recibo en un Estado compuesto. Los entes locales tienen mera autonomía administrativa, porque así lo ha dispuesto el constituyente a la hora de diseñar el reparto territorial de poder. La Constitución, en resumen, crea un Estado democrático, en el que el cuerpo electoral manifiesta su voluntad a través de diferentes vías y legitima así, directa o indirectamente, todos los poderes públicos. Pero, por exigencias de la compatibilizacion del Estado democrático con los frenos y contrapesos propios del Estado de Derecho. no existe una correspondencia perfecta entre la inmediatez de la legitimidad democrática y el valor de las respectivas fuentes del Derecho.<sup>60</sup>

<sup>&</sup>lt;sup>59</sup> Idem. pag. 164 a 168. Sin embargo, no puede sostenerse, hoy en día, que la legitimidad democrática- v, por ende, la posibilidad de expresar la voluntad populardescanse tan sólo en el Poder Legislativo. En una moderna monarquía parlamentaria, marcadamente inclinada a la denominada "democracia de canciller" es indiscutible la investidura democrática del Gobierno, que, en términos sociológicos, es a veces superior a la del Parlamento; y es, asimismo innegable que la verdadera tensión política no se produce ya entre los Poderes Legislativo y Ejecutivo, sino entre el Gobierno y su mayoría parlamentaria y la oposición. Sin embargo, la Constitución no ha conferido al Gobierno una facultad normativa equiparable a la potestad legislativa. sino que continúa- con todas las quiebras reseñadas- situando a la ley en una posición de preeminencia dentro del sistema de fuentes. <sup>80</sup> Ibidem.

De cuanto hasta aguí se ha expuesto se desprende que ninguno de los criterios, tradicionales o más recientes, son aptos para una delimitación perfecta del concepto de ley en la Constitución española, es cierto que cada uno de ellos ofrece un rasgo tendencialmente común a todos los tipos de leyes: la ley exige un determinado procedimiento de elaboración, más éste no es siempre idéntico; la ley posee una cierta fuerza en sede de derogación, más no siempre la misma; la ley goza de las notas de primariedad y democraticidad, pero no es la única fuente que disfruta de esas características, ni éstas significan en todo caso una misma cosa. La ley, además, ya no es omnipotente y, en buena medida, tampoco es suprema, entendiendo por tal que define el ámbito de validez y aplicación de las demás fuentes.

Todas estas características, pues, que son las normalmente empleadas para definir la ley, tan sólo alcanzan a hacer una descripción -bastante plástica, por lo demás- de cuál es su significación dentro del sistema de fuentes. A lo sumo, son útiles como categorías técnicas para resolver problemas concretos relacionados con la ley. Pero no consiguen, aisladamente ni en conjunto, construir un concepto adecuado a la Constitución y predicable a todos los tipos legales por ésta previstos.

Como se acaba de comprobar, la Constitución no asocia directamente el valor de cada fuente del Derecho al mayor o menor grado de legitimación democrática del órgano del que emana. Antes al contrario, las exigencias de un Estado de Derecho -de la limitación del poder, en definitivaimponen que todos los actos de los poderes públicos, incluida la ley, tengan un ámbito de actuación propio y definido en sus linderos por el respeto al campo de los demás actos. La Constitución, en otras palabras, encomienda a cada acto unos determinados cometidos. Se trata, así, de saber cuáles son los que corresponden a la ley, como medio de averiguar si, de esta manera, es aún posible un concepto unitario.

#### 3.4. Nuevo concepto constitucional de ley

Para aclarar cuáles son los cometidos constitucionalmente encomendados a la ley, no basta con traer a examen la reserva general de ley del artículo 53.1 y las demás reservas particulares esparcidas a lo largo de todo el articulado de la Constitución. Es preciso, además, hacer referencia a las cláusulas de sometimiento de la administración y el Poder Judicial a la ley (artículos 103.1 y 117.1), que no son, en definitiva, sino concreciones del más genérico principio de legalidad (artículo 9.3.) y, por ende, de la consagración del Estado de Derecho (artículo 1.1).

T.

Lo que ahora interesa es constatar cómo el principio de legalidad de la administración y del Poder Judicial no consiste en una mera sujeción a la ley, ni siguiera a los demás actos con fuerza o rango de ley. Antes bien, a pesar de su dicción literal, el principio de legalidad significa el sometimiento de dichos poderes públicos al conjunto del ordenamiento jurídico, es decir, a todas las normas jurídicas -cualquiera que sea su rango- válidamente producidas. El legislador ordinario lo ha entendido así, ciñéndose a lo ordenado por la Constitución. Por lo que hace a la administración, sus actos son inválidos por incurrir en "cualquier infracción del ordenamiento jurídico". En cuanto al Poder Judicial, el sometimiento del mismo a las normas inferiores a la ley se desprende contrario sensu del artículo 6 LOPJ:

"Los Jueces y Tribunales no aplicarán los reglamentos o cualquier otra disposición contrarios a la Constitución, a la ley o al principio de jerarquía normativa".

Esto quiere decir que el principio de legalidad de los artículos 103.1 y 117.1 es, más bien, un principio de juridicidad o principio de normatividad<sup>61</sup>. Salvo en los casos en que hay

<sup>&</sup>lt;sup>61</sup> Idem. pag. 169. Ahora bien, la formulación general del principio de legalidad en el artículo 9.3 CE no puede significar tan sólo la sujeción normativa de los poderes

específicas reservas de ley (artículos 25 y 31, verbigracia), el principio de legalidad es sujeción al sistema normativo en su globalidad -evidentemente, dentro del respeto a las formas de producción de cada fuente-. Se trata, en suma de la consagración de un gobierno nomocrático, como expresión de "la interdicción de la arbitrariedad" (art. 9.3).

De todo lo anterior cabe concluir que algunas referencias que la Constitución hace a la "legalidad" o, incluso, a la "lev" no lo son a la lev en sentido formal, sino a la ley en sentido material, según la dicotomía clásica.<sup>62</sup>

La idea material de ley propia del moderno Estado de Derecho no impone, pues, la necesidad de la ley en sentido material; mas sí requiere que ésta sea instrumento de un Derecho entendido como ordenamiento racional inspirado en criterios respetuosos de los valores constitucionales y, por

62 Idem. Pag. 171. Esta idea material de ley que late en la Constitución y, en especial, en su consagración del principio de legalidad conduce indefectiblemente a la necesidad de cuestionarse si ello significa que viene constitucionalmente impuesto que toda ley en sentido formal deba ser, además, ley en sentido material; es decir, utilizando las viejas categorías, si toda ley ha de ser auténtica norma jurídica. precepto general y abstracto. No parece que sea así. Ninguna disposición constitucional expresamente exige la generalidad y abstracción como requisito de validez de las leves y, como inferencia exclusiva del principio de legalidad del artículo 9.3 CE, parecería excesivamente restrictiva de la potestad legislativa. Por tanto, en la medida en que no vulneren las reservadas del Poder Judicial y de Administración y en tanto respeten el límite del artículo 14 CE- que, por sí solo, no veda la singularidad de la ley-, las leyes pueden tener un grado mayor o menor de generalidad y abstracción e, incluso, ser singulares.

ello, que no sea mero revestimiento de un derecho entendido como decisión o voluntas. La sola apelación al Estado material de derecho, sin embargo, no explica aún por qué la Constitución habla de principio de "legalidad", en vez de hacerlo de principio de "juridicidad" o "normatividad", ya que esa exigencia es predicable de todas las fuentes. No da razón, en otros términos, de lo que añade a los rasgos necesarios. pero no suficientes, de la definición de ley que se han venido analizando (forma ad solemnitatem. primariedad, etc.).<sup>63</sup>

Relacionando las exigencias del Estado material de derecho con las de la democracia parlamentaria, se llega a verificar la existencia en la Constitución de una característica. marcadamente material. que completa el concepto de lev y permite englobar en su seno los diversos tipos legales existentes: la ley tiene como cometido la resolución de las cuestiones que afectan verdaderamente a todos los ciudadanos, fijando cuál sea el interés general (nacional o regional) en cada sector concreto, más tendiendo a que sus decisiones sean verdadera ordenación -sirvan para construir un "ordenamiento" digno de tal nombre- y no se agoten en

públicos, porque, si así fuera, constituiría una simple reiteración retórica de lo va establecido en los artículos 103.1 y 117.1 e, incluso, en el artículo 9.1 CE. El principio, constitucional de legalidad tiene que significar algo más que la prohibición del funcionamiento arbitrario de la Administración y el Poder Judicial. Es éste un punto doctrinalmente poco investigado. Pues bien, parece que el principio de legalidad en este sentido general sólo puede significar una cosa: la producción normativa, la creación del Derecho, la construcción del ordenamiento están encomendadas a la lev o, en general, a normas escritas, es decir, a normas producidas por poderes públicos democráticamente constituidos y responsables, como único modo, por lo demás, de garantizar la seguridad jurídica (art. 9.3 CE), entendida en su acepción primaria de cognoscibilidad de las normas. El principio de legalidad, entonces, no abarca sólo las relaciones del ciudadano con los poderes públicos (arts. 103.1 y 117.1 CE), sino también las relaciones Inter Privatos. El principio de legalidad cubre, dicho de otro modo, toda norma que intente imponerse sobre los individuos

<sup>63</sup> Ibidem. Para comprender lo que añade el Estado material de Derecho al concepto de ley específicamente- como algo diverso de las demás fuentes del Derecho-, es preciso ponerlo en conexión con la definición de España como Estado democrático (art. 1.1 CE), cuva forma de gobierno es la monarquía parlamentaria (art. 1.3 CE). La democraticidad del Estado en una monarquía parlamentaria implica que el núcleo básico de decisión política y de ordenación de la comunidad estatal no puede ser otro que el Parlamento, el cual ocupa un lugar central y preeminente en todo el sistema jurídico-político. Sin perjuicio de que los demás poderes públicos estén democráticamente legitimados- de manera indirecta, por lo demás, y, en el caso del Gobierno, respondiendo políticamente ante las Cámaras-, sólo el Parlamento encarna la representación de la comunidad nacional- o de las colectividades regionales, en virtud del principio de autonomía (art. 2 CE)-y, por tanto, a él corresponde definir los fines y la ordenación de dicha comunidad. Dicho de otro modo, el constituyente ha diseñado una forma de gobierno en que han de ser ciertos órganos representativos (las Cortes Generales y las Asambleas regionales) los que marquen el rumbo y adopten las grandes decisiones de la comunidad; y ello, sin menoscabar la iniciativa política, propia también de una forma de gobierno parlamentaria, del Poder Ejecutivo políticamente responsable.

simples medidas como "reserva de Parlamento", consecuencia directa del Estado democrático de derecho. La ley ya no puede ser desnuda voluntas, sino que ha de ser ratio.

Lo anterior permite ya definir qué es la ley en la Constitución española. La ley posee, sin duda, ciertos rasgos formales, comunes a todos los tipos legales: la forma de elaboración (procedencia del órgano parlamentario y forma de manifestación ad substantiam) y primariedad en sentido formal (presunción de validez y monopolio del Tribunal Constitucional para declarar su nulidad). No existe, en cambio, una única fuerza de ley, salvo frente a los reglamentos y demás fuentes inferiores, ni la primariedad en sentido material deja de admitir graduaciones. La democraticidad, por otra parte, no es característica privativa de la ley. Junto a aquellos dos rasgos formales, la ley ostenta uno de naturaleza material: ser el instrumento básico de ordenación de la comunidad en un Estado democrático de Derecho, definiendo cuál es el interés general.<sup>64</sup>

Frente a las normas equiordenadas (decreto-ley, decreto legislativo, tratados internacionales), el cometido material de la ley empuja a éstas a ámbitos definidos y no potencialmente universales, aparte de acentuar el control parlamentario último sobre las mismas (arts. 82, 86 y 93 a 95).

En relación con la Constitución como norma supraordenada, no excluye la posibilidad de leyes singulares, siempre que se respeten las reservas de Poder Judicial y administración y la igualdad ante la ley: pero sí abre una vía

de control de las llamadas leyes medida, en especial, cuando versan sobre cuestiones de interés menor (leggine). Constituye, además, una llamada de atención al legislador sobre la prístina esencia de su función: conformar el ordenamiento jurídico.

El cometido material de la ley, en fin, dota de significado unitario a la diversidad de tipos legales creados por la Constitución. No se trata tanto de que todas las leyes sean autodisposiciones de la comunidad -lo que no deja de ser demasiado voluntarias y formal-, ni de que todas estén directamente sujetas a la Constitución -lo que admite grados y. por ende, distintos niveles de libertad causal-. Se trata, más bien, de que todas las leyes son especies de un género normativo único al que, con distintas modalidades, restricciones e interrelaciones (competencia, especialidad procedimental, subordinación cuasi-jerárquica), la Constitución ha encomendado el objetivo de determinar cuáles son los intereses generales, aunque no en todos los casos el margen de libertad política sea idéntico. Esta misión no corresponde ex constitutione a ninguna otra fuente del Derecho.<sup>65</sup>

#### 4. Consideraciones finales

De lo expuesto, podemos apuntar a manera de reflexiones finales, lo siguiente:

La intención del presente trabajo se centró en realizar un planteamiento sobre los factores que inciden en la llamada "quiebra" o "crisis" del concepto tradicional de ley. En este sentido, hemos ubicados varios elementos, que podemos clasificar como externos e internos.

En cuanto a los factores externos nos referimos a los órganos supranacionales (parlamento europeo), cuva actividad legislativa, en virtud del derecho comunitario, tiene

<sup>64</sup> Idem, pag. 173. Esta última característica permite terminar de perfilar la posición de la ley en el sistema de fuentes. Frente a las normas inferiores y, en concreto, frente a los reglamentos, no sustituye a las reservas de ley, ni impide la validez del reglamento independiente en ciertos ámbitos. Pero subraya la subordinación jerárquica de las disposiciones reglamentarias y la universalidad de las materias regulables por ley. Además, puede ser útil en ciertos casos extremos para resolver las relaciones ley reglamento: es verdad, en efecto, que la Constitución española permite, en ausencia de reserva de ley, el reglamento independiente ad extra; pero, si la materia en cuestión es de tal trascendencia que involucra grandes cuestiones colectivas, probablemente la utilización de la vía reglamentaria lleve a la invalidez.

<sup>65</sup> Idem. pag. 174.

aplicación en el ámbito local (Estado Español). Por lo tanto, las fuentes del derecho interno se ven superpuestas por la legislación comunitaria, y consecuentemente, la ley local pierde la hegemonía que detentaba como fuente del derecho interno.

A pesar de ello, los mayores elementos que propician la "quiebra" del concepto tradicional de ley, se ubican al interior del Estado.

Sin afán de ser reiterativos a lo ya expuesto, solamente haremos referencia genérica a las instituciones que ubicamos como elementos propiciadores de la "crisis".

En este sentido, podemos enunciar:

1. La actividad legislativa del Gobierno. A través de la expedición de actos "con fuerza de ley" (decretos-Ley y decretos legislativos), afectando la fuente originaria y natural de producción de leyes (el parlamento), consecuentemente, su acepción formal.

2. La potestad reglamentaria del Gobierno. Cuyas características normativas se comparten con la ley.

3. La multiplicidad de tipos de leyes. Leyes estatales y regionales, estatutos de autonomía, leyes orgánicas, ordinarias, básicas, armonizadoras, de delegación, etc. Generando problemas sobre la identificación de la fuerza, el rango y el valor de los diversos tipos de leyes.

4. La reserva del Poder Judicial y de la administración. Constituyendo límites de la ley.

Estos son algunos de los factores, que a lo largo del presente trabajo hemos abordado como generadores de la "crisis" del concepto tradicional de ley.

Finalmente, se ha pretendido esbozar algunas características que la propia Constitución española ofrece, con la intención de reconstruir un nuevo concepto constitucional de ley, sin que esto último haya formado parte de nuestro objetivo, además de que pensamos que este tema merece por sí solo atención a parte.

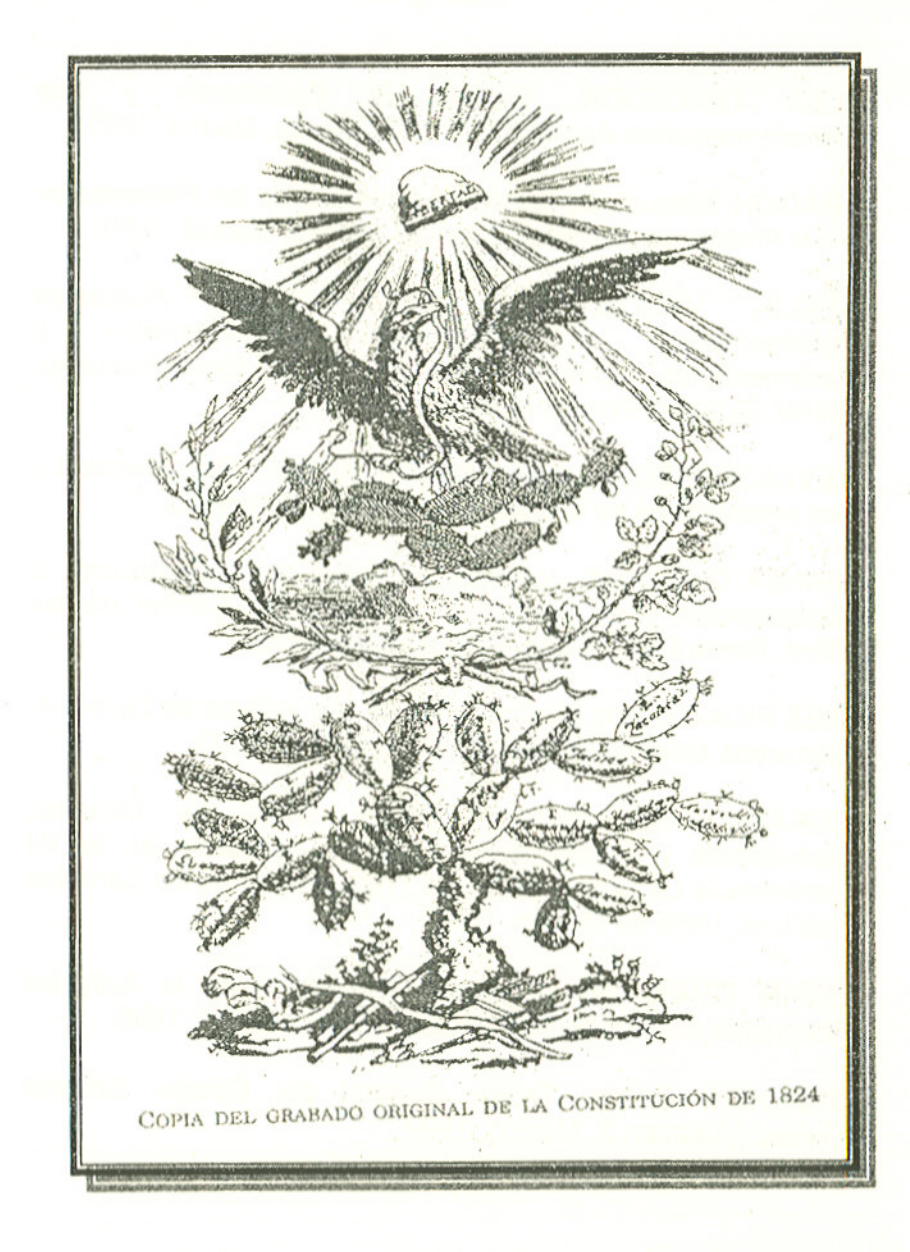

#### **Bibliografía**

Carlos. El Parlamento ALBA TERCEDOR.  $V$ **SUS** Transformaciones Actuales, Editorial Tecnos, Madrid, 1990.

ARAGÓN, Manuel. La Función Legislativa de los Parlamentos y sus Problemas Actuales. Editorial Tecnos. Madrid, 1990.

**BERLÍN VALENZUELA.** Francisco. Funciones Las Presidenciales Parlamentarias Regimenes  $en$  $\vee$ Derecho Parlamentario Iberoamericano. Parlamentarios. UNAM. Editorial Porrúa. México, 1987.

CEVASCO PIEDRA, José. Crisis del Sistema Parlamentario y sus perspectivas en el siglo XXI. Artículo electrónico.

CHINEA GUEVARA, Josefina. La Crisis del Derecho ante la Globalización y la Integración. Universidad Central de las Villas, Santa Clara, Cuba. Artículo electrónico.

DIEZ PICAZO, Luis M. Concepto de Ley y Tipos de Leyes. A. Garrorena Morales (editor). Tecnos. Madrid, 1990.

DURÁN, Víctor Manuel. Estado Social de Derecho, Democracia y Participación. Ponencia realizada en la VII Conferencia Latinoamericana de Trabajadores de los Servicios Públicos. Valle de México, 2001.

ESPÍN TEMPLADO, Eduardo. El Control de la Actividad Normativa del Gobierno. Editorial Tecnos. Madrid, 1990.

JELLINEK, Georg. Teoría General del Estado. Editorial Oxford. Volumen 2. México, 1999.

LÓPEZ GUERRA, Luis, ESPÍN, Eduardo, et al. Derecho Constitucional. El ordenamiento constitucional. Derechos v deberes de los ciudadanos. Volumen I. Editorial Tirant Lo Blanch. Valencia, 2002.

LÓPEZ PINA, Antonio. Democracia Representativa v Parlamentarismo. Dirección de Estudios y Documentación de la Secretaría del Senado. Madrid, 1994.

MOLAS, Isidre, E. PITARCH, Ismael. Las Cortes Generales en el Sistema Parlamentario de Gobierno. Editorial Tecnos. Madrid, 1997.

MONTESQUIEU. El Espíritu de las Leyes. Editorial Oxford. México, 1999.

PÉREZ ROYO, Javier. La Actividad Legislativa del Gobierno. Editorial Tecnos. Madrid, 1990.

SAUCEDO GONZÁLEZ, José Isidro, Posibilidad de un Estado Comunitario Hispanoamericano. UNAM. México, 1999.

SEMPÉ MINVIELLE, Carlos. Técnica Legislativa V Desregulación. Editorial Porrúa. México, 2000.